# ESTUDIO DE FLUJO DE CARGA

### Y ESTABILIDA D

### MEDIANTE SISTEMAS DIGITALES

 $\sim$  .

 $\bullet$ 

Tesis previa a la obtención del Título de Ingeniero en la especialización de Ingeniería Eléctrica, en la Escuela Politócni\_ ca Nacional.

PEDRO FREILE GRANIZO

 $QUITO - AGOSTO 1.972$ 

 $\overline{\phantom{a}}$ 

Certifico que la presente Tesis: "Estudio de Flujo de- Carga y Estabilidad mediante Sistemas Digi\_ tales", ha sido realizada en su totalidad por al Sr, Pedro Freile Granizo.

Ing, Alfredo nena P Director de Tesis

## A MI ADORADA ESPOSA

 $\bar{\chi}$ 

 $\mathbb{R}^2$ 

 $\sim 10$ 

 $\mathbf{v}$  $\label{eq:2.1} \frac{1}{\sqrt{2}}\int_{\mathbb{R}^3} \frac{1}{\sqrt{2}}\left(\frac{1}{\sqrt{2}}\right)^2\left(\frac{1}{\sqrt{2}}\right)^2\left(\frac{1}{\sqrt{2}}\right)^2\left(\frac{1}{\sqrt{2}}\right)^2\left(\frac{1}{\sqrt{2}}\right)^2\left(\frac{1}{\sqrt{2}}\right)^2.$  $\mathcal{L}^{\text{max}}_{\text{max}}$  and  $\mathcal{L}^{\text{max}}_{\text{max}}$  $\mathcal{L}^{\text{max}}_{\text{max}}$ 

 $\hat{\mathbf{x}}$ 

 $\sim 100$  km s  $^{-1}$ 

 $\ddot{\phantom{1}}$ 

 $\ddot{\phantom{a}}$ 

### A G R A D E C I M I E N T O

Un especial agradecimiento a los Ingenieros Alfredo Mena y Ramiro Rodas, gracias a cuyas in dicaciones se ha podido realizar este trabajo.

Un agradecimiento también para los Centrosde Computación del Ministerio de Obras Públicas y de la Universidad Central del Ecuador, en cuyas computadoras se han corrido los programas de este trabajo..

# ÍNDIC E GENERA L

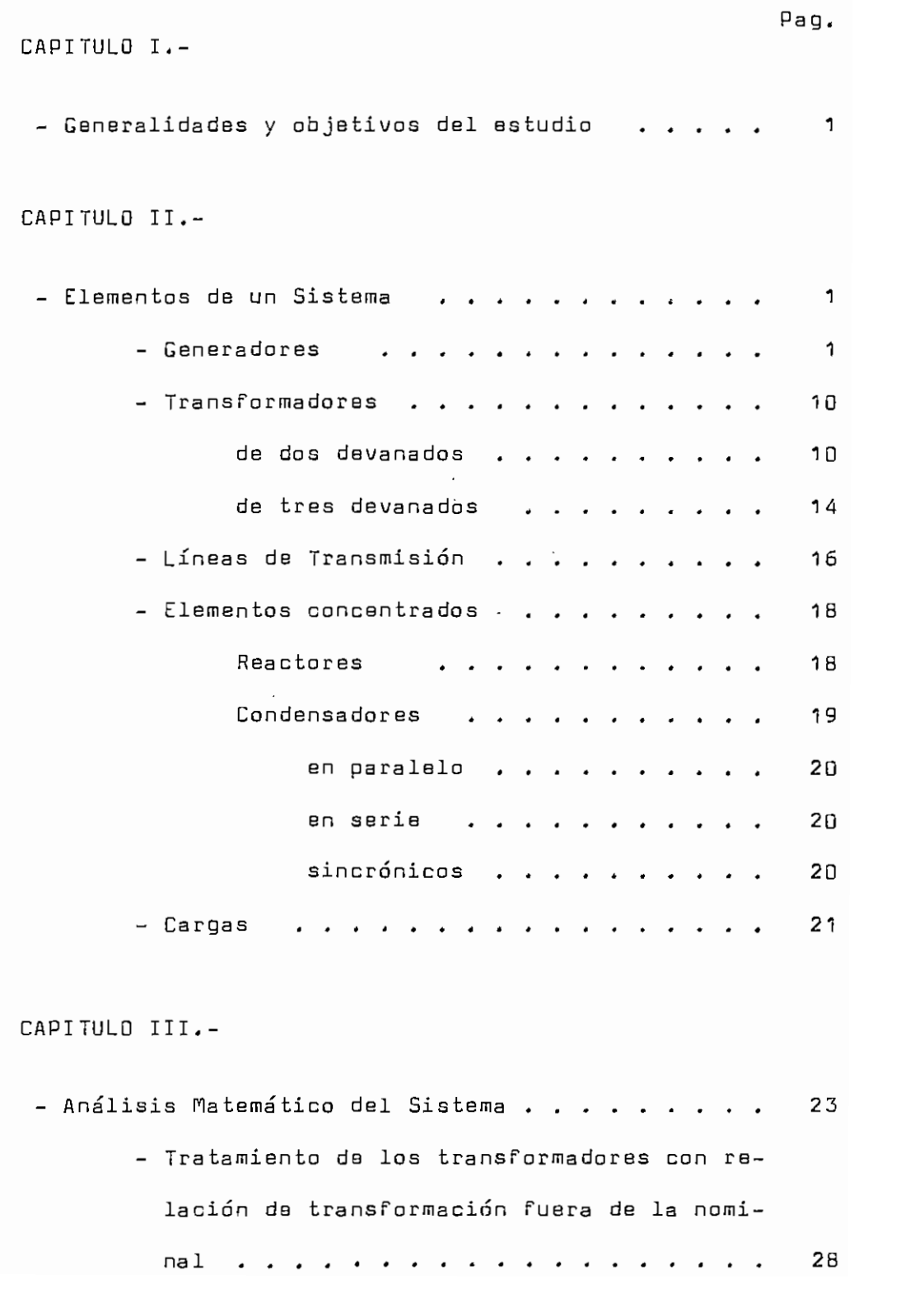

CAPITULO IV.~

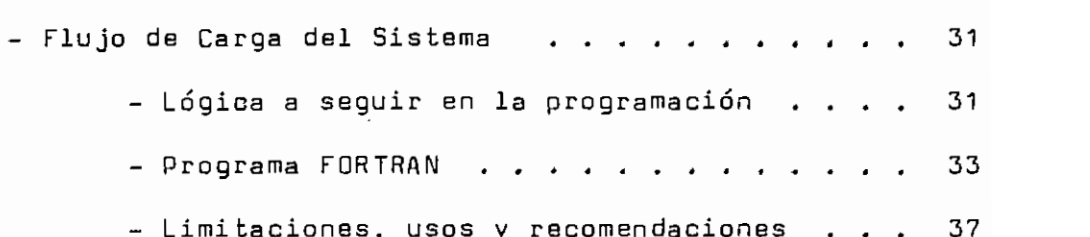

## CAPITULO V,-

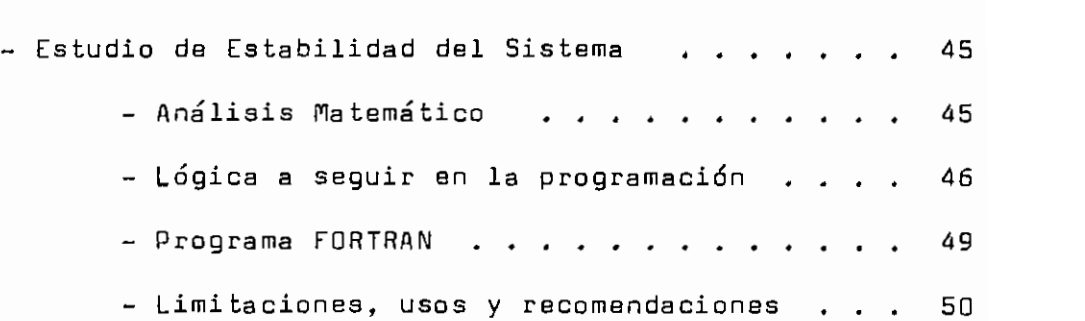

CAPITULO VI.-

 $\cdot$ 

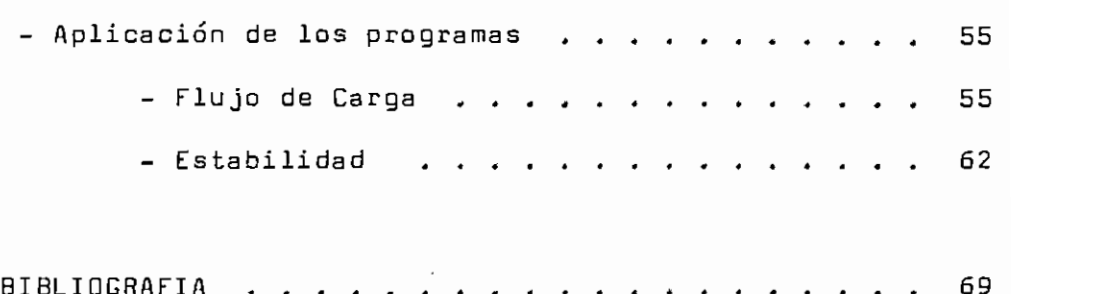

### -CAPITUL O I -

GENERALIDADES Y OBJETIVOS DEL ESTUDIO.-

La interconexión de sistemas es de vital impor tancia para los sistemas de potencia por muy importantes razones: primeramente, la interconexión hace factible la instalación de unidades de gran capacidad da generación sin necesidad de instalar unidades de reserva. Segundo, las compañías con sus sistemas interconectados pueden rea lizar economías de operación.

La existencia de redes interconectadas hace sim pie y muy efectivo el control automático de operación , por medio del cual cada empresa puede ajustar su sistema de ganeración de acuerdo a su variación de carga.

Se considera al problema de operación eléctrica como el de controlar si sis tema generación-transmisión. Se entiende que el sistema de generación-transmisión incluya todos los generadores, las redes de transmisión, subestaciones y todas las interconexiones con los sistemas exteriores. Las cargas se asume, se encuentran concentradas en las barras de las subestaciones. Así, todas las redes más allá de estas barras no se tomarán en cuen ta. Las máquinas impulsoras por si 'mismas y sus fuentes de energía no se incluyen en el análisis del presente tra bajo.

 $-1 -$ 

El Flujo de Carga consista en determinar las magnitudes de voltaje de los nodos de la red y los ángulos de voltaje para un grupo de condiciones dadas en la red eléctrica estudiada. Conociendo estos valores se pue de determinar el flujo de potencia activa y reactiva por los ramales de la red.

Una determinación de la distribución da potencia y voltaje en un Sistema de Potencia integrado de gene radores, circuitos de transmisión y distribución y de car gas, as usualmente un requerimiento escencial en el diseño del sistema y en los estudios de operación del mismo Este estudio hace posible evaluar las condiciones de operación de los sistemas para un funcionamiento actual o fu\_ turo, pudiendo de esta manera establecer las necesidades del mismo, en cuanto a generación y transmisión para un determinado a fío y para unas determinadas condiciones de funcionamiento.

El término Estabilidad de un Sistema de potencia sa aplica a sis temas de potencia de corriente alterna y denota una condición en la cual las varias máquinas de un sistema permanecen en sincronismo o "Funcionan al co\_m pás" entre sí.

Los estudias de estabilidad tienen una gran importancia en los trabajos de evaluación de sistemas de po tencia. Se hacen para determinar la respuesta de un sis-

 $-2-$ 

tema da potencia a cualquier tipo de operación anormal.

Gracias a los estudios de estabilidad se puede conocer el "tiempo crítico da despeje de una determinadafalla en el sistema y se puede así graduar los aparatos de protección, en lo que a tiempo de operación ss refiere.

Tiempo crítico es el máximo tiempo al que hay que despe jar la falla del sistema pata que éste no pierda la estabilidad.

Existen varias maneras de resolver los proble mas de flujo de Carga y Estabilidad de un Sistema de Potencia. Uno de ellos es resolviendo las ecuaciones que rigen a los sistemas da potencia sin la ayuda de otro aparato que no sea para facilitar los cálculos aritméticos pertinentes; este es el modo más primitivo de resolución y por lo mismo el que implica mayor posibilidad de error y también mayor tiempo de trabajo.

Otra manera de resolver estos problemas es la de usar el Analizador de Redes de Corriente Alterna, esta es una manera muy eficaz de resolución debido a que se pueden cambiar condiciones del problema con mucha facilidad, y por lo mismo sin mayor trabaja se puede resolver el problema varias veces consecutivamente para varias alternativas, en contra se podría anotar que los resultadas no son de una precisión absoluta debido a '•que intervieneel ojo humano en su obtención.

 $\mathbf{3}$ 

Por fin, el método más moderno de resolver estos y cualquier otro tipo de problemas es el de usar las Computadoras, este es el método más preciso y rápido de todos; éste último método es el que se aplicará en el pre sente trabajo.

El objetivo del presente trabajo es presentarun nuevo método de resolución del problema de Flujo de carga utilizando técnicas de computación digital.

Se ha aplica do fundamentalmente el método de - Vectores de Voltaje, inicialmente desarrollado en Yugoeslavia (6), adaptándolo a las disponibilidades locales de equipos de computación.

Se presenta además la resolución de problemas de Estabilidad, usando igualmente técnicas apropiadas de Computación Digital.

- CAPITULO II -

ELEMENTOS DE UN SISTEMA.-

Un Sistema de Potencia consiste en principio de una fuente de energía (Generador), de una carga que consu me la energía producida por esa fuente y de un elemento que une los dos anteriores (Línea de transmisión), y que sirve de transporte de la energía mencionada.

Debido a la gran demanda de energía eléctrica, los sistemas actuales de potencia constan de varios siste mas interconectados y varias cargas conectadas al sistema general.

Estos sistemas constan generalmente de: generadores, transformadores, líneas de transmisión, elementos concentrados (como condensadores y reactores), y de car $gas.$ 

#### GENERADORES.-

Los generadores son los elementos principalesen los estudios de Estabilidad y Flujo de Carga, debido a que son los proveedores de potencia tanto activa como re

generadores, siendo máquinas sincrónicas se deben considerar varias reactancias, diferenciándolas

especialmente por el tiempo de consideración, así se tienen reactancias: subtransitorias (períodos muy cortos de tiempo), transitoria (períodos cortos de tiempo), y sinccrónica (régimen permanente). (1)

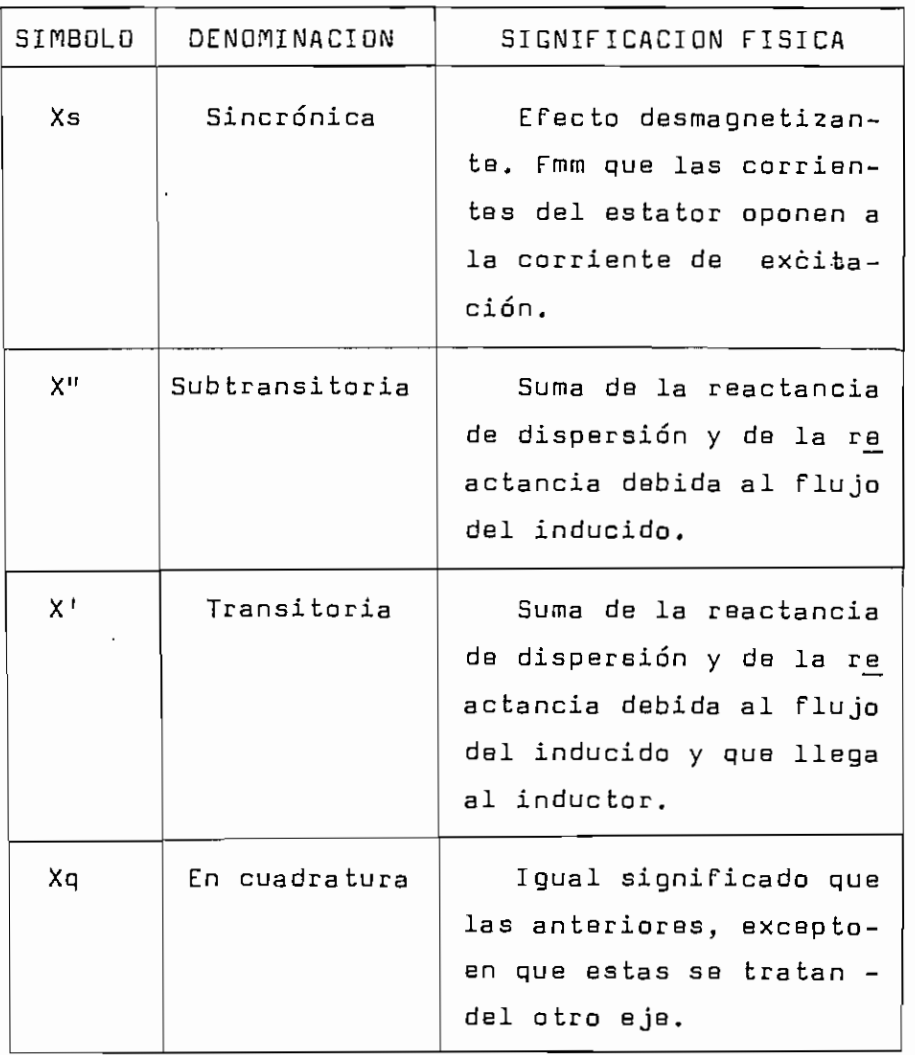

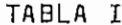

Se tienen también las reactancias en cuadratura y de eje directo según el eje al que corresponda la compo nente de la reactancia tratada.

En la Tabla I se puede ver la significación física de las reactancias antes mencionadas.

Además para el cálculo de cortocircuitos se requieren las reactancias de componentes simétricas: negati\_ va, positiva y cero. (1)

Para los estudios de Flujo de Carga, debido aque son hechos en estado de régimen permanente, se considera la reactancia sincrónica. Para los estudios de Esta\_ bilidad, como se hacen en períodos de tiempo cortos, la reactancia que se toma es la transitoria.

Los generadores u otras máquinas sincrónicas se representan comunmente por su reactancia transitoria de \_e

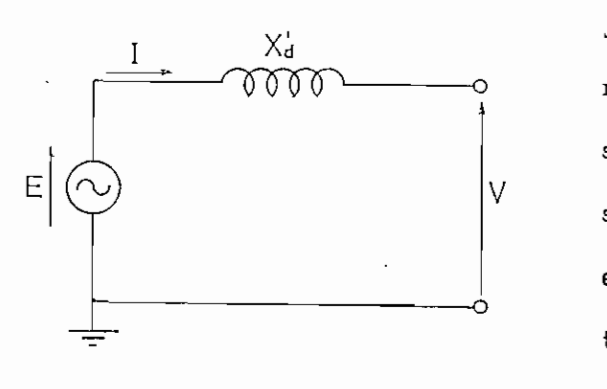

La ecuación matemática que rige para los genera dores, y que indica ba potencia suplida por el generadora la red es:

$$
P + jQ = \overline{E} \overline{Y}
$$

$$
\overline{I} = \overline{E} \overline{Y}
$$

como

je directo o por su reactancia sincrónica según el estudio que se vaya a realizar, en serie con una fuen te de voltaje. Figura

$$
P + jQ = \overline{E} \overline{E} \overline{Y} = E \overline{Y} = E Y \underline{P}
$$
  
= E Y (cos  $\overline{B}$  + j sen  $\overline{B}$ )  

$$
P = E Y cos \overline{B}
$$
  

$$
Q = E Y sin \overline{B}
$$

Como la mayoría de los problemas de Sistemas de Potencia consideran varias máquinas, hay que tomar en cuenta la influencia mutua de las máquinas. (8)

La figura 2 muestra una representación esquemática de un sistema de "n" máquinas.

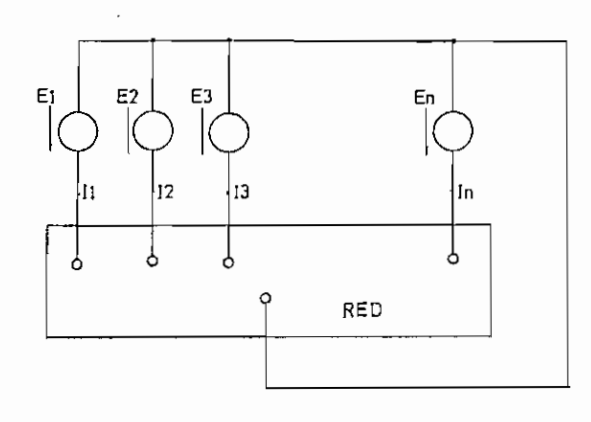

Se tiene lapotencia suplida al sistema por cada máquina:  $P_1 + jQ_1 = \overline{E_1^* T_1}$  $P_2$  +  $jQ_2 = \overline{E_2^* T_2}$ 

 $\cdots$  . . . . (1)

 $P_n + jQ_n = \overline{E_n^* T_n}$ 

Las corrientes suplidas por las máquinas son función de los voltajes aplicados:

I2 - Y21 E, + Y22E2 n= YnlE,

Si el subíndice está formado por dos números i guales, la admitancia es propia, si por dos números diferentes se trata de admitancia mutua o de transferencia en tre las máquinas signadas con los números del subíndice.

Substituting the following equations:

\n
$$
P_1 + jI_{11} = \overline{E}_1^* \overline{Y}_{11} \overline{E}_1 + \overline{E}_1^* \overline{Y}_{12} \overline{E}_2 \dots + \overline{E}_1^* \overline{Y}_{1n} \overline{E}_n
$$
\n
$$
P_2 + jI_{22} = \overline{E}_2^* \overline{Y}_{21} \overline{E}_1 + \overline{E}_2^* \overline{Y}_{22} \overline{E}_2 \dots + \overline{E}_2^* \overline{Y}_{2n} \overline{E}_n
$$
\n(3)

y así sucesivamente.

Para estudios de estabilidad es preferible tener ecuaciones con magnitudes escalares y el ángülo de desplazamiento de las máquinas:

$$
\overline{E}_1 = E_1 \underline{\beta_1} \qquad \overline{E}_2 = E_2 \underline{\beta_2} \qquad \qquad \dots \qquad \overline{E}_n = E_n \underline{\beta_n} \qquad (4)
$$
\n
$$
\overline{Y}_{11} = Y_{11} \underline{\beta_1} \qquad \overline{Y}_{12} = Y_{12} \underline{\beta_1} \qquad \text{etc.}
$$

Sustituyendo  $(4)$  y  $(5)$  en  $(3)$  se tiene:

 $P_1 + jP_1 = E_1^2 Y_{1i}$   $g_{11} + E_1 E_2 Y_{12}$   $g_{12} - 6i + 62$  .  $E_1 E_n Y_{1n}$   $g_{1n} - 6i + 62$  $(6)$  $P_2$  +  $jQ_2 = E_2 E_1 Y_{21} Q_{21} - \delta_2 + \delta_1 + E_2^2 Y_{22} Q_{22}$  .  $E_2 E_1 Y_{21} Q_{21} - \delta_2 + \delta_1$ y así sucesivamente.

Usando la relación  $\boxed{6}$  = cos 9 + j sen 9 se tiene  $P_1 = E_1^2 Y_{11} \cos\theta_{11} + E_1 E_2 Y_{12} \cos(\theta_{12} - \delta_1 + \delta_2)$ .  $E_1 E_n Y_{1n} \cos(\theta_{1n} - \delta_1 + \delta_n)$  $Q_1 = E_1^2 Y_{11}$  seng<sub>II</sub>+  $E_1 E_2 Y_{12}$  sen $(g_{12} - \delta_1 + \delta_2)$  .  $E_1 E_n Y_1$  sen $(g_{1n} - \delta_1 + \delta_n)$ y en forma similar para las otras máquinas.

**TRANSFORMADORES. -**

Son aparatos que se usan para transferir energía de un circuito, a otro. En principio constan de dos circuitos eléctricos, independientes electricamente pero acoplados uno a otro magneticamente.

- 10 -

En el presente estudio se tretarán los transfor madores de dos y tres devanados.

Transformadores de dos Devanados.- Se representan por una T equivalente, figura 3, en donde las impedancias en serie representan las equi valentes de cada devanado del transformador; y la impedan cia en paralelo representa la de excitación. (2)

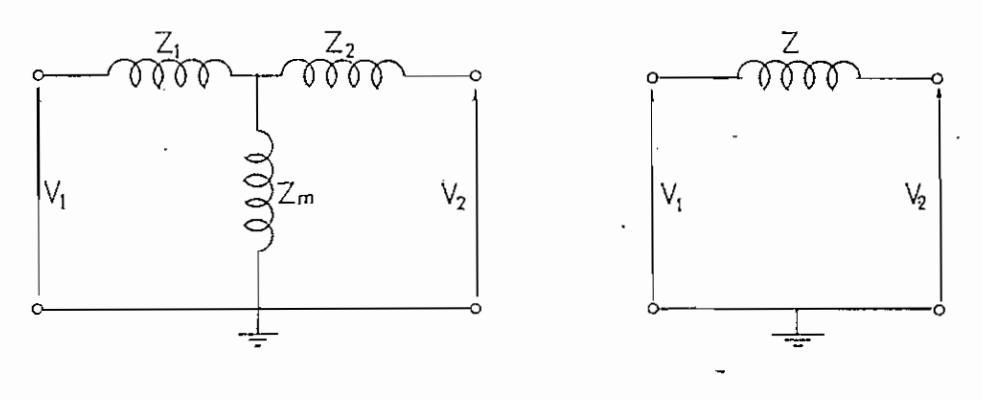

Fig. 3 Fig. 4

Esta impedancia de excitación puede ser despre ciada para estudios de Estabilidad, quedando el circuito equivalente del transformador como el que indica la figura 4, en donde "Z" es la impedancia equivalente del tran\_s\_ formador y viene dada por la impedancia de cortocircuito.

La corriente de magnetización de los transforma dores es de aproximadamente el 3-4 % de la corriente de  $$ carga.  $(1)$ 

Se ha dicho que se desprecia la impedancia de magnetización, en vista de que sus efectos pueden ser com pensados con la capacitancia de la línea de transmisión.

Se debe considerar el transformador con "taps", debido a que en el caso en que haya la necesidad de variar la relación de transformación en los transformadores, se puede simular esa variación sin necesidad de hacer un cambio de los valores del sistema afectados por esa opera ción.

El transformados así considarado puede represen tarse como en la figura 5. El esquema de la figura es u na Delta con sus elementos Zx, Zy y Zz; más adelante se demostrará que se trata de una "Delta Resonante".

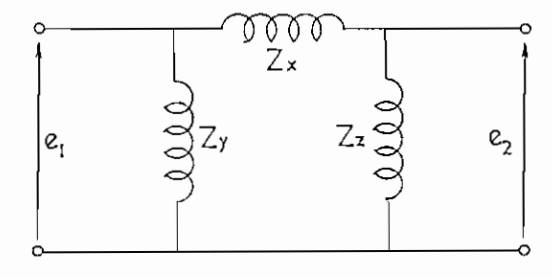

#### Fig. 5

traneformador=al=vacio=es-4er/er".

Se tiene "e" el voltaje nominal del transformador en el de vanado primario dividi do para la base de vol taje en ese lado del sistema. Así mismo se tiene "e<sub>2</sub>" pa ra el devanado secundario. Ha-relación de voltaje del -

 $11 -$ 

Se tiene Zt, que es la impedancia del transformador en por unidad, basado en los Voltamperios Base del sistema:

$$
\frac{Z_2}{Z_x + Z_z} = \frac{e_2}{e_1} \quad (8) \qquad \frac{Z_y}{Z_x + Z_y} = \frac{e_1}{e_2} \qquad (8)
$$

Con el devanado primario cortocircuitado, la im pedancia vista desde el devanado secundario es "e $^2_2$ Zt" con base da voltaje igual a la de ese lado del transformador,

Si este valor de impedancia es igualado a aquel en la figura 5, vista desde el secundario con el primario corto circuitado.

$$
\frac{Z_x Z_z}{Z_x + Z_z} = e_2^2 Z_z
$$
 (9)

Resolviendo simultaneamente  $(8)$  y  $(9)$  se tiene:

$$
Z_x = \mathbf{e}_1 \mathbf{e}_2 Z_t \tag{10}
$$

Reemplazando en (S) y en (81)

$$
Z_{y} = \frac{\mathbf{e}_{1}}{\mathbf{e}_{2} - \mathbf{e}_{1}} \left( \mathbf{e}_{1} \mathbf{e}_{2} Z_{1} \right) \tag{11}
$$

$$
Z_{z} = \frac{\mathbf{e}_{2}}{\mathbf{e}_{1} - \mathbf{e}_{2}} (\mathbf{e}_{1} \mathbf{e}_{2} Z_{1})
$$
 (12)

De  $(8)$ ,  $(8^{\circ})$  y  $(9)$  o de  $(10)$ ,  $(11)$  y  $(12)$ :

$$
Z_x + Z_y + Z_z = 0 \tag{13}
$$

De (13) se deduce que la figura 5 representa una "Delta resonante", ya que la suma de sus elementos es cero; además, cuando uno de los extremos está abierto y se le apli ca al otro un voltaje no hay flujo de corriente, que es o tra condición satisfecha por la "Delta Resonante".

Se nota de las ecuaciones  $(40)$  -  $(12)$  que, si "e" es mayor que "e<sub>2</sub>", "Z<sub>y</sub>" es negativa, lo que indica que es capacitiva; lo mismo sucede con  $Z_2$ " si "e<sub>2</sub>" es mayor que -"в. ".

Aunqua la "Delta Resonante" no puede ser reemplazada por la "Ye" equivalente de impedancias finitas, sus elementos pueden ser combinados con otros del sistema para simplificar los cálculos.

Si "e<sub>1</sub>" y "e<sub>2</sub>" son la unidad, "Z<sub>y</sub> = Z<sub>2</sub> = O" y la-Delta se reduce a " $Z_x = Z_t$ ".

Si " $e_1 = e_2$ " pero no iguales a la unidad, es el caso cuando los voltajes base están en proporción a los voltajes nominales, pero no son iguales a ellos, entonces "Zy" y "Zz" se hacen infinitos, "e<sub>1</sub> = e<sub>2</sub> = e ", y la impedancia del transformador es " $Z_x = e_1^2 Z_t$ ".

Si los voltajes base y nominal son igualas en u no de los lados, "e" es unitario en ese lado. En muchoscasos se puede escoger el voltaje base para que "e," y "e", sean unitarios.

De estas últimas conclusiones se puede deducirque al transformador se lo puede representar siempre con la "Delta Resonante ", ya que en caso de estar el trans - - 14 -

Formador en su relación de tcansformación normal, la delta se reduce a Zt que es la impedancia equivalente de cualquier transformador.

TRANSFORMADOR DE TRES DEVANADOS.-

Se tienen los tres devanados designados 1, 2 y Con un transformador de tres devanados, es razonable-3. suponer que la base de voltaje escogida para dos de los -

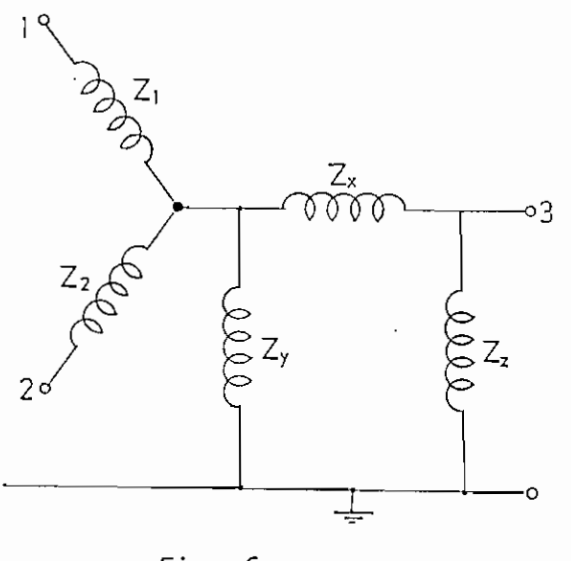

 $Fig. 6$ 

tres devanados se rá igual al volta\_ je nominal de los mismos. Como los voltajes nominaly base son igua les, empleando la notación para los transformadores de dos devanados,

 $P_{\text{e}} = P_{2} = 1$ ", El voltaje base en el tercer devanado será diferente del voltaje nominal, y "e<sub>3</sub>" es diferente de la-

Se tiene " $Z_{12}$ ",  $\overline{Z}_{13}$ " y " $Z_{23}$ " las impedancias mu tuas entre los devanados indicados por los subíndices, to mando dos al mismo tiempo, mientras el tercero está abier to.

Para satisfacer las condiciones al vacío, se considera una "Delta Resonante" en el circuito equivalente entre los terminales 1 y 3, y entre 2 y 3, pero no entre 1 y 2. La figura 6 muestra ese circuito equivalente.

Del circuito equivalente de dos devanados se desprende que:

$$
Z_y = \frac{1}{e_3 - 1} Z_x \tag{14}
$$

$$
Z_z = \frac{\mathbf{e}_3}{1 - \mathbf{e}_3} Z_x \tag{14'}
$$

La impedancia entre los devanados 1 y 2 con el tercer devanado abierto en el circuito de la figura 6, de be ser igual que en el transformador:

$$
Z_1 + Z_2 = Z_{12} \tag{15}
$$

Con el terminal 3 cortocircuitado con el neutro y con voltaje aplicado en 1 cuando 2 está abierto, y luego en 2 cuando 1 está abierto;

$$
Z_1 + Z_x + \frac{Z_1 Z_x}{Z_y} = Z_{13}
$$
 (16)

$$
Z_2 + Z_x + \frac{Z_2 Z_x}{Z_y} = Z_{23}
$$
 (17)

Resolviendo simultaneamente (14) - (17) se tiene:

$$
Z_x = \frac{Z_{13} + Z_{23} - Z_{12} e_3}{2}
$$

$$
Z_{y} = \frac{Z_{12} + Z_{23} - Z_{12} e_3}{2 (e_3 - 1)}
$$

$$
Z_{z} = \frac{e_{3} (Z_{12} + Z_{23} - Z_{12}e_{3})}{2 (1 - e_{3})}
$$
\n
$$
Z_{1} = \frac{Z_{12}e_{3} + Z_{13} - Z_{23}}{2 e_{3}}
$$
\n
$$
Z_{2} = \frac{Z_{12}e_{3} + Z_{23} - Z_{13}}{2 e_{3}}
$$
\n
$$
Z_{3} = \frac{Z_{12}e_{3} + Z_{23} - Z_{13}}{2 e_{3}}
$$
\n(18)

Si " $e_3 = 1$ " en (18), "Zy" y "Zz" tienden a infinito, y el circuito equivalente por unidad se reduce a aquel del transformador de tres devanados basado en los voltajes nominales y KVA del sistema,

Otra manera de representar los transformadorescuya relación de transformación está fuera della nominal, es de acuerdo a la ecuación compleja de la relación de ~transformación, esto es:

$$
\mathbf{r} e^{\mathbf{j} \theta} = \frac{\mathbf{V} \cdot \mathbf{e}^{\mathbf{j} \theta}}{\mathbf{V} \cdot \mathbf{e}^{\mathbf{j} \theta}}
$$

. Esta otra manera de tratar a los transformado res será más detalladamente expuesta en el próximo capítu lo, debido a que forma parte del estudio matemático delsistema en conjunto.

LINEAS DE TRANSMISION.-

Las líneas de transmisión tienen esencialmente dos propósitos: transmitir potencia desde una fuente hasta un sitio de consumo; y el de conectar sistemas, esto - es para transmitir energía de uns sistema a otro en caso de emergencia o para estabilizar al buen servicio de lossistemas interconectados.

Existen varios circuitos equivalentes que pueden ser usados para representar de las líneas de trans misión; uno de esos circuitos es la "Pi" nominal o equiva lente.

La figura 7 muestra la "Pi " nominal, en la cual la impedancia en serie es la impedancia por fase total de la línea, y la admitancia" en paralelo colocada a cada lado de la línea es la mitad de la admitancia total de la línea. La impedancia serie consiste de resistencia y reactancia inductiva, la admitancia en paralelo consiste practicamente solo se susceptancia capacitiva, ya que la conductancia de las líneas es despreciable.

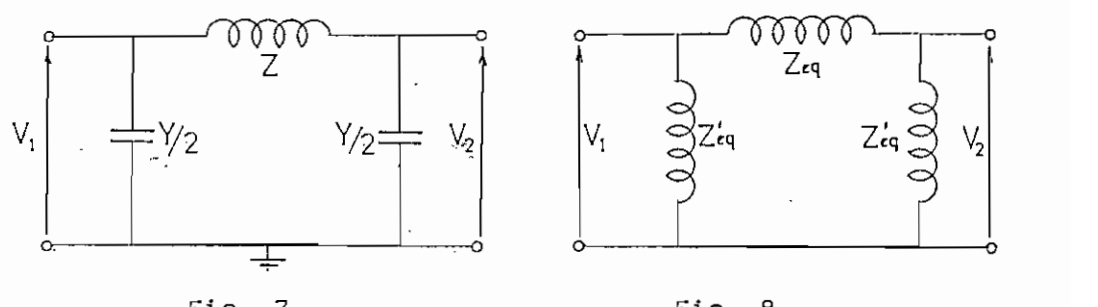

 $Fig. 7$ 

La "Pi" equivalente, figura 8, se difarencia de la "Pi" nominal en unos factores de corrección que pueden ser calculados o encontrados en tablas o curvas preesta blacidas. (4)

Las ecuaciones que rigen dicho circuito equivalente son:

$$
Z_{eq} = r L K_r + j \times L K_x
$$
 (19)

$$
Z_{\epsilon q} = -j \frac{2 \times 1}{L} (k_r + j k_x) 10^6
$$
 (20)

$$
K_{r} = 1 - \frac{x L^{2}}{x!} 12.8756 \t K_{x} = 1 - \frac{L^{2}}{x!} (x - \frac{r^{2}}{x}) 6.4378
$$
  
(21)  

$$
K_{r} = 1 - \frac{x L^{2}}{x!} 3.2189 \t k_{r} - \frac{r L^{2}}{x!} 3.2189
$$

$$
k_r = 1 - {x L^2 \over x!} 3.2189
$$
  $k_x = {r L^2 \over x!} 3.2189$ 

En donde:  $L =$  longitud de la línea (Kilómetros).

 $r =$  resistencia de la línea ( $\Omega$  / Km. - fase).  $x =$  reactancia de la línea ( $\Omega$ / Km. - fase).  $x'$ = reactancia capacitiva en derivación (M $\Omega$ /Km - fase).

ELEMENTOS CONCENTRADOS .-

Elementos concentrados son aquellos usados en los sistemas eléctricos con el fán de lograr ciertas condiciones de funcionamiento.

Fundaman taimen te existen dos tipos de elementos concentrados, a saber: Reactores y condensadores; de es# tos elementos se tratará a continuación.

REACTORES.- Se instalan normalmente en los sistemas de potencia para limitar la magnitud de las **corrientes** de cortocircuibo y para reducir las perturbaciones de la tensión en el resto del sistema.

Según el uso que se los de, se conectan en serie o en paralelo. Si están conectados en serie sirven como limitadores de corriente, para reducir las corrientes de cortocircuito y para reducir las perturbaciones de tensión. Si están conectados en paralelo se emplean conel objeto de neutralizar el efecto de las corrientes de carga o capacitivas.

# CONDENSADORES.- Se dividen en dos tipos principales: estáticos y sincrónicos.

Los condensadores estáticos suelen ir conecta dos a los sistemas de dos formas: en paralelo o en serie, dependiendo del fin al que estén destinados.

Un condensador conectado entre línea y neutro o línea y línea, se llama "Condensador en Paralelo", Están muchas veces referidos a una Fuente supliendo KUAR al sistema.

Los condensadores cuando están conectados en se rie con la línea, producen el efecto de neutralizar o reducir la' reactancia inductiva de la línea. Este efecto puede aceptarse es una "reducción aparente de la longitud de la línea".

Capacitares en paralelo.- Los capacitores en paralelo en 'sistemas de potencia tienen -

las siguientes funciones principales:

Asegurar que los KVAR inductivos suplidos por la carga, se mantengan en límites razonables.

> Evitar sobrecargas de circuitos. Reducir las pérdidas en el sistema. Regular el nivel de voltaje del sistema-

Capacitores en serie.- Se usan principalmente para reducir las caidas de uoltaje de lossistemas y mejorar la regulación de voltaje.

Condensadores sincrónicos.- Son los competidores de los capacitores. Su uso y efecto

son en principio los mismos, pero los condensadores sincrónicos tienen ciertas ventajas y desventajas, tales co $mo:$ 

El condensador sincrónico puede ser fijado en = un valor con mucha fineza, mientras que en los estáticosesto requiere de muchos pasos de tanteo.

Pueden suolir en períodos cortos, mayor númerode RUAR que el de su rango nominal.

Como desventaja se puede anotar la mayor comple jidad en la instalación de condensadores sincrónicós; ade más aumentan la corriente de cortocircuito del sistema, con las consiguientes desventajas.

CARGAS.-

Las cargas, siendo el fin por el que existen los sistemas de potencia, son junto con los generadores, los elementos principales de los mismos.

En los sistemas de potencia se consideran las cargas concentradas en algunos puntos, reuniendo en ellos todas las cargas pequeñas que componen el sistema de distribución, y dentro de £ste cada uno de los aparatos que funcionan a base de electricidad.

Se conocen básicamente dos tipos de cargas: Inductivas y Resistivas, podría considerarse también un ter cero que seríánla combinación de los dos anteriores. En la realidad las cargas que predominan son las compuestasde parte inductiva y parte resistiva.

Para estudios de Estabilidad las cargas se re- presentan como impedancias en paralelo; estas impedancias provienen de la conv rsión de los kilovatios y de los kilovars en ohmios, al voltaje normal. Esto se hace debido a que los estudios de estabilidad se realizan para períodos de tiempo muy pequeños, en donde se supone no hay cam bios de voltaje.

Para estudios de Flujo de Carga, como en ellos-

 $-21 -$ 

se considera la variación de voltaje, las cargas puedenser representadas también como impedancias, pero haciendo las correcciones correspondientes a cada cambio de voltaje.

#### CAPITULO III

ANALISIS MATEMATICO DEL SISTEMA.-

El fin del presente trabajo es el estudio del Flujo de Carga y de Estabilidad de un sistema. En conse cuencia hay que hacer el estudio matemático orientado ala resolución de esos problemas.

El problema del Flujo de Carga consiste en determinar las magnitudes de Voltaje de nodo y los correspondientes Ángulos de Voltaje, para un grupo de condiciones impuestas al sistema (6); como existe la necesidad de conocer el flujo de potencia por los ramales del sistema hay necesidad de calcular las Potencias Activa y Reactiva pero esos valores se pueden encontrar fácilmente una vez que se tienen los valoras de los voltajes y de las impe dancias del sistema.

Existen algunos métodos para resolver el proble ma de Flujo de Carga, para el presente estudio se ha esco gido el método de Vectores de Voltaje, debido a que es más'ventajoso en cuanto a rapidez y seguridad de conver gencia y sobre todo porque es el único método que introdu ce simultáneamente el enfoque del problema cuando existen transformadores con relación de transformación Fuera de la nominal.

 $-23 -$ 

En la figura 9 se muestra un sistema general en donde todos los nodos están intarconactados. (7)

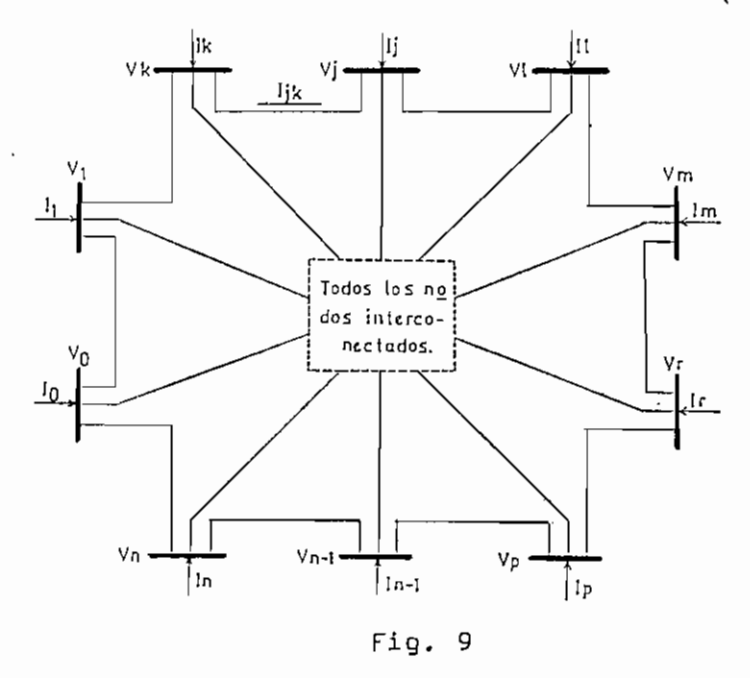

En el nodo "k", la corriente total Ik es la suma de las corrientes que fluyen por las ramas y convergen al nodo "k", así:

= X 0!< (22)

La corriente de rama entre los nodos "j" y "k", es:

$$
I_{kj} = \frac{V_k - V_j}{Z_{kj}}
$$
 (23)

Donde Vk y Uj son los voltajes fase-neutro en los nodos "k" y "j" respectivamente, y 2 la impedancia de la rama "kj",

La ecuación (22) puede ser expresada con admi-

tancia en lugar de impedancia:

$$
I_{kj} = Y_{kj} (V_k - V_j)
$$
 (24)

donde

$$
I_{kj} = Y_{kj} (V_k - V_j)
$$
\n
$$
Y_{kj} = \frac{1}{Z_{kj}}
$$
\n(24)

Sumando todas las corrientes en el nodo "j" y \_u\_ sando la expresión (24), la corriente total del nodo "j", as:

$$
I_j = \sum_k Y_{jk} (V_j - V_k)
$$
 k = 0, 1, . . , n (26)

Ahora bien, para cualquier nodo "j", la potencia compleja Sj, viene dada por:

$$
S_j = V_j I_j^* \qquad (27)
$$

$$
S_j = P_j + jQ_j \tag{28}
$$

donde X indica la conjugada,

Sustituyendo **(26 ) en (27)** se tiene:

$$
S_j = V_j \sum_{k} Y_{jk}^{*} (V_j - V_k)^{*}
$$
 (29)

Usando la expresión **(28), y** poniendo **(29)** en forma exponencial, se tiene:

$$
P_j + jQ_j = V_j e^{j\theta} \sum_{k} Y_{jk}^*
$$
 (V<sub>j</sub>  $e^{j\theta_j} - V_k e^{j\theta_k} \times k \neq j = 0, 1, .; n$  (30)

<sup>onde:</sup> P<sub>i</sub> = potencia real entrando al nodo "j".

- Q<sub>i</sub> = potencia reactiva entrando al nodo "j".
- 9k = ángulo de voltaje en el nodo "k".
- Uh = magnitud da voltaje en **el nodo "k".**

también:

$$
Y_{jk} = \frac{1}{R_{jk} + jX_{jk}}
$$
 j  $\neq$  k (31)

$$
Z_{jk}^2 = R_{jk}^2 + X_{jk}^2 \t j \neq k \t (32)
$$

 $donde:$  $R_{ik}$  resistencia de rama entre los nodos "j" y "k".

 $X_{ik}$ = reactancia de rama entre los nodos "j" y "k". Ejecutando las conjugadas de (30):

$$
P_{j} + jQ_{j} = V_{j} e^{j\theta_{j}} \sum_{k} \frac{1}{R_{jk} - jX_{jk}} (V_{j} e^{j\theta_{j}} - V_{k} e^{j\theta_{k}})
$$
 (33)

Racionalizando:

$$
P_{j} + jQ_{j} = V_{j} \sum_{k} \frac{R_{jk} + jX_{jk}}{R_{jk}^{2} + X_{jk}^{2}} (V_{j} - V_{k} e^{jQ_{j}Q_{k}})
$$
 (34)

Poniendo en forma trigonométrica y reemplazando (32) en  $(34)$ , se tiene:

$$
P_{j} + jQ_{j} = V_{j} \sum_{k} \frac{R_{jk} + jX_{jk}}{Z_{jk}^{2}} V_{j} - [V_{k}(\cos(\theta_{j} - \theta_{k}) + j \sin(\theta_{j} - \theta_{k}))]
$$
(35)

Poniendo en función del ángulo mitad:

$$
P_{j} + jQ_{j} = V_{j} \sum_{k} \frac{R_{jk} + jX_{jk}}{Z_{jk}^{2}} \Big[ V_{j} - V_{k} (1 - 2 \text{sen} \frac{E_{j} - B_{k}}{2} + j\text{sen}^{2}(B_{j} - B_{k}) \Big] \tag{36}
$$

Sjecutando operaciones, y separando las pastes real e ima ginaria, se tiene por fín:

$$
P_{j} = V_{j} \sum_{k} \frac{V_{k} \sin(\theta_{j} - \theta_{k})}{Z_{jk}^{2}} + V_{j} \sum_{k} \frac{V_{j} - V_{k}}{Z_{jk}^{2} / R_{jk}} + \frac{2 V_{k} \sin^{2}(\theta_{j} - \theta_{k})/2}{Z_{jk}^{2} / R_{jk}}
$$
\n
$$
Q_{j} = V_{j} \sum_{k} \frac{V_{j} - V_{k}}{Z_{jk}^{2} / X_{jk}} + V_{j} \sum_{k} \left[ -\frac{V_{k} \sin(\theta_{j} - \theta_{k})}{Z_{jk}^{2} / R_{jk}} + \frac{2 V_{k} \sin^{2}(\theta_{j} - \theta_{k})/2}{Z_{jk}^{2} / X_{jk}} \right]
$$
\n(37)

Si se toman en cuenta los dos primeros términos de la Serie de Taylor,  $(\theta_j - \theta_k) - (\theta_j - \theta_k)^3 / 6$ , en lugar de sen 8, las expreciones (37) se convierten en:

001617

$$
P_{j} = \sum_{k} \frac{\theta_{j} - \theta_{k}}{(Z_{jk}^{2} / X_{jk})/V_{j} V_{k}} + V_{j} \sum_{k} \frac{V_{i} - V_{k}}{Z_{jk}^{2} / R_{jk}} + \frac{V_{k} (B_{j} - B_{k})^{2}}{2 Z_{jk}^{2} / R_{jk}} - \frac{V_{k} (B_{j} - B_{k})^{3}}{6 Z_{jk}^{2} / X_{jk}}
$$
\n
$$
Q_{j} = V_{j} \sum_{k} \frac{V_{j} - V_{k}}{Z_{jk}^{2} / X_{jk}} + \sum_{k} \left[ -\frac{V_{k} (B_{j} - B_{k})}{Z_{jk}^{2} / R_{jk}} + \frac{V_{k} (B_{j} - B_{k})^{2}}{2 Z_{jk}^{2} / X_{jk}} + \frac{V_{k} (B_{j} - B_{k})^{3}}{6 Z_{jk}^{2} / R_{jk}} \right]
$$
\n(38)

En (38):

$$
I_j = \sum_{k} \frac{V_j V_k}{Z_{jk}^2 / X_{jk}} \left( \theta_j - \theta_k \right)
$$
 (39)

$$
p_{j} = V_{j} \sum_{k} \frac{V_{j} - V_{k}}{Z_{jk}^{2} / R_{jk}} + \frac{V_{k} (B_{j} - B_{k})^{2}}{2 Z_{jk}^{2} / R_{jk}} - \frac{V_{k} (B_{j} - B_{k})^{3}}{6 Z_{jk}^{2} / X_{jk}}
$$
(40)

$$
J_j = \sum_{k} \frac{V_j - V_k}{Z_{jk}^2 / X_{jk}}
$$
 (41)

$$
q_{j} = \sum_{k} \left[ -\frac{V_{k} (B_{j} - B_{k})}{Z_{jk}^{2} / R_{jk}} + \frac{V_{k} (B_{j} - B_{k})^{2}}{2 Z_{jk}^{2} / X_{jk}} + \frac{V_{k} (B_{j} - B_{k})^{3}}{6 Z_{jk}^{2} / R_{jk}} \right] (42)
$$

**En todas las** expreciones anteriores:

j, 
$$
k = 0, 1, 2, ..., n
$$
  
j  $\neq k$ 

Entonces se puede **expresar:**

y

$$
I_j = P_j - P_j \quad j \neq 0, 1, ..., n \quad (43)
$$

$$
J_j = \frac{q_j}{v_j} - q_j \qquad j = 0, 1, ...; n \qquad (44)
$$

Tomando el nodo de referencia 0, y 8o=0 y  $V_j = V_o$ se puede escribir  $(39)$  y  $(41)$  en forma de matriz. se obtienen entonces los dos siguientes sistemas de "n" ecuaciones lineales simultáneas:

$$
\begin{bmatrix} I_1 \\ I_2 \\ \vdots \\ I_n \end{bmatrix} = \begin{bmatrix} T_{11} & T_{12} & \cdots & T_{1n} \\ T_{21} & T_{22} & T_{2n} \\ \vdots & \vdots & \ddots & \vdots \\ T_{n1} & T_{n2} & T_{nn} \end{bmatrix} \begin{bmatrix} B_1 \\ B_2 \\ \vdots \\ \vdots \\ B_n \end{bmatrix}
$$
 (45)

$$
T_{jj} = \sum_{k=0}^{n} t_{jk}
$$
\n
$$
T_{jk} = T_{kj} = -t_{jk} = -t_{kj}
$$
\n
$$
t_{jk} = \frac{V_{j} V_{k}}{Z_{jk}^{2} / X_{jk}}
$$
\n
$$
j \neq k = 0, 1, ..., n
$$
\n(45a)\n
$$
T_{j}
$$
\n
$$
T_{j}
$$
\n
$$
T_{j}
$$
\n
$$
T_{j}
$$
\n
$$
T_{j}
$$
\n
$$
T_{j}
$$
\n
$$
T_{j}
$$
\n
$$
T_{j}
$$
\n
$$
T_{j}
$$
\n
$$
T_{j}
$$
\n
$$
T_{j}
$$
\n
$$
T_{j}
$$
\n
$$
T_{j}
$$
\n
$$
T_{j}
$$
\n
$$
T_{j}
$$
\n
$$
T_{j}
$$
\n
$$
T_{j}
$$
\n
$$
T_{j}
$$
\n
$$
T_{j}
$$
\n
$$
T_{j}
$$
\n
$$
T_{j}
$$
\n
$$
T_{j}
$$
\n
$$
T_{j}
$$
\n
$$
T_{j}
$$
\n
$$
T_{j}
$$
\n
$$
T_{j}
$$
\n
$$
T_{j}
$$
\n
$$
T_{j}
$$
\n
$$
T_{j}
$$
\n
$$
T_{j}
$$
\n
$$
T_{j}
$$
\n
$$
T_{j}
$$
\n
$$
T_{j}
$$
\n
$$
T_{j}
$$
\n
$$
T_{j}
$$
\n
$$
T_{j}
$$
\n
$$
T_{j}
$$
\n
$$
T_{j}
$$
\n
$$
T_{j}
$$
\n
$$
T_{j}
$$
\n
$$
T_{j}
$$
\n
$$
T_{j}
$$
\n
$$
T_{j}
$$
\n
$$
T_{j}
$$
\n
$$
T_{j}
$$
\n
$$
T_{j}
$$
\n
$$
T_{j}
$$
\n
$$
T_{j}
$$
\n
$$
T_{j}
$$
\n

Las expreciones (45) y (46) con las relacionescorrespondientes (43) y (44) representan el modelo matemá tico del Flujo de Carga. En el problema del Flujo da Carga (45) debe ser resuelto para las incógnitas B, ángulos de voltaje, y (46) para las incógnitas V, magnitudes de voltaje. De las magnitudes y ángulos de voltaje y los d\_a\_ tos iniciales, cualquier otra magnitud puede ser calculada directamente. Puesto que (43) y (44) son no-lineales, un esquema iterativo debe ser empleado para resolver el sistema.

Los modelos (45) y (46) pueden ser resueltos de Varias formas, el método usado en este trabajo será trata\_ do en el Capítulo correspondiente a la resolución del pro blema.

TRATAMIENTO DE LOS TRANSFORMADORES CON RELACIÓN DE TRANS-FORMACIÓN FUERA DE LA NOMINAL.-

En el caso de incluirse transformadores con relación de transformación fuera de la nominal se puede incluir este estudio simultáneamente con el resto del problema.

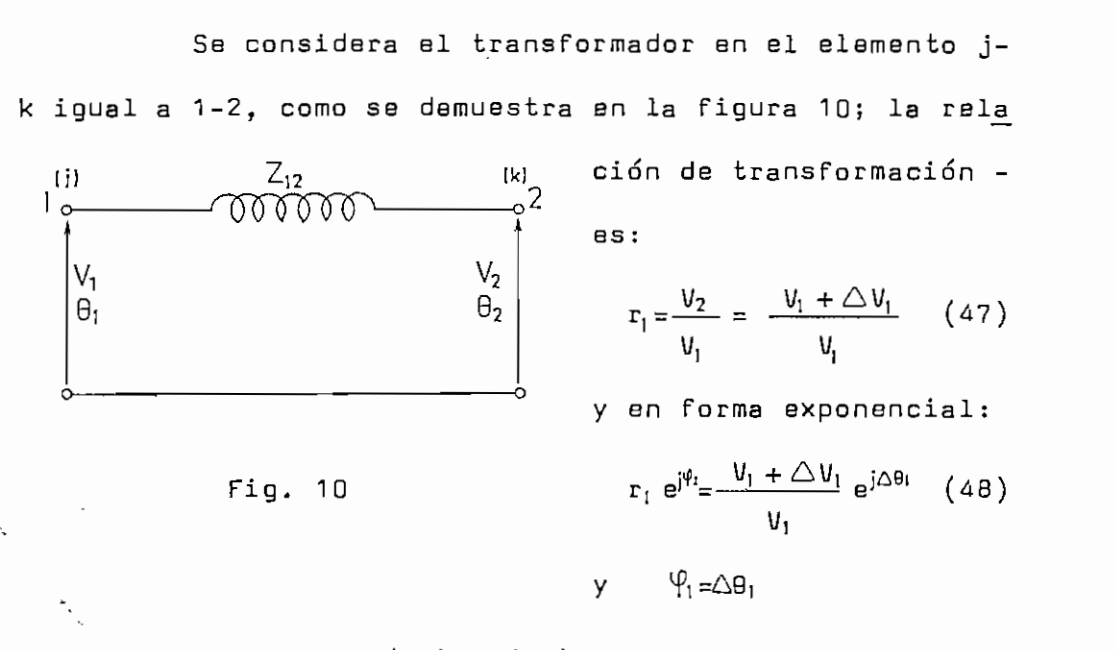

Entonces en lugar de (45) y (46) se puede escribir:

$$
\begin{bmatrix} I_{1} + T_{1} \frac{\partial P}{\partial 1} \\ I_{2} - T_{2} \frac{\partial P}{\partial 1} \\ I_{3} \\ \vdots \\ I_{n} \end{bmatrix} = \begin{bmatrix} T_{11} & T_{12} & T_{13} & \cdots & T_{1n} \\ T_{21} & T_{22} & T_{23} & T_{2n} \\ T_{31} & T_{32} & T_{33} & T_{3n} \\ \vdots & \vdots & \ddots & \vdots \\ T_{n1} & T_{n2} & T_{n3} & T_{nn} \end{bmatrix} \begin{bmatrix} P_{1} \\ P_{2} \\ P_{3} \\ \vdots \\ P_{n} \end{bmatrix}
$$
(49)

 $-28$  -

Donde las cantidades T en (49) tienen el mismo significado para todos los elementos "j-k", dado por (45) (a), excepto para los elementos "r-k =  $j-k$ " con transformadores con relación de transformación fuera de la nominal, donde  $V_i = V_c$  permanece, en lugar de ri $V_i = r_c V_c = r_1 V_i$ Las cantidades U en (50) están definidas por (46a).

Las cantidades I y J están definidas por las e cuaciones (43) y (44) respectivamente. Pero estas expresiones no son generales, se cumplen solamente para los  $\sim$ sistemas sin transformación fuera de la nominal. Pero las ecuaciones de I y J puestas a continuación son independientes, y prescinden de si el sistema contiene o no transformadores con relación de transformación fuera de la nominal.

La fórmula para I es:

$$
I_j = P_j - \sum_{k=0}^{n} P_{jk}
$$
 (51a)

$$
P_{jk} = \frac{V_j (V_j - V_k)}{Z_{jk}^2 / R_{jk}} + \frac{V_j V_k (B_j - B_k)^2}{2 Z_{jk}^2 / R_{jk}} - \frac{V_j V_k (B_j - B_k)^3}{6 Z_{jk}^2 / X_{jk}}
$$
(51b)

La expresión (51b) se cumple para todos los ele
mentas (ramas) "j-k", excepto para los elementos "j-k = r -k" con transformadores con relación de transformación fuera de la nominal, donde " $V_i = V_r$ " se pone en lugar de - ${}^{\prime\prime}$ r; V<sub>i</sub> = r, V<sub>r</sub> ", y " $\theta$ <sub>i</sub> =  $\theta$ <sub>r</sub> " en lugar de " $\theta$ <sub>i</sub> + $\Delta$  $\theta$ <sub>i</sub> = $\Delta$  $\theta$ <sub>r</sub> +  $\theta$ <sub>r</sub> ", j = г.

La fórmula para 3 es:

$$
J_{j} = \frac{Q_{j}}{V_{j}} \sum_{k=0}^{N} q_{jk} + \sum_{k} a_{jk}
$$
 (52a)

$$
q_{jk} = -\frac{V_k (g_j - g_k)}{Z_{jk}^2 / R_{jk}} + \frac{V_k (g_j - g_k)^2}{2 Z_{jk}^2 / X_{jk}} + \frac{V_k (g_j - g_k)^3}{6 Z_{jk}^2 / R_{jk}}
$$
(52b)

La expresión (52b) se cumple para todos los ele mentos "j-k" excepto para los alamentos "j-k = r-k" con transformadores con relación de transformación fuera de la nominal, donde " $\theta_i = \theta_r$ " se pone en lugar de " $\theta_i + \Delta \theta_i =$  $B_r + \Delta B_r$ "; j = r, y " $V_i = V_r$ " y " $V_k$ " en lugar de "r;  $V_i = r_r V_r$ y "r, Vk", respectivamente.

Las cantidades "a<sub>ik</sub>" en (52b) son iguales a cero para todos los nodos "j" excepto para el nodo "j = r" en el elemento "j-k = r-k" con transformadores con relación de transformación fuera de la nominal, donde sus Ualores $son:$ 

$$
a_{jk} = a_{rk} = (r-1) U_{rk} (r V_r - V_k)
$$
 (53)

En  $(53)$ , "a<sub>jk</sub> " y "a<sub>rk</sub> " indican la corriente debida al transformador, (r-1) es el aumento en por unidad de las magnitudes de voltaje,  $(rV_r - V_k)$  es el aumento del voltaje en magnitud.

 $-$  CAPITULO IV -

LOGICA A SEGUIR EN LA PROGRAMACION.-

El primer paso en la programación para el Flujo de Carga consiste en aplicar el algoritmo iterativo necesario para resolver el problema.

El algoritmo iterativo básico para resolver el problema de Flujo de Carga es como sigue:

- Fijar las magnitudes de voltaje, en donde-~  $19$ se den, y fijar las otras magnitudes de voltaje igual a aquel del nodo de referencia  $(V_i = V \circ)$ . Todos los ángulos se Fijan igual al del nodo de referencia ( $\theta_i = 90 = 0$ ).
- $29$ Calcular las cantidades Ij y Jj de  $(51)$  y -(52) respectivamente.
- 32 Resolver (50) para las incógnitas de magnitudes de voltaje Vj, y (49) para los ángulos de voltaje  $\theta$ j, j = 0, 1, 2, ... , n.
- 49 Se requiere un proceso iterativo hasta que la solución converja, por ejemplo hasta que las expresiones

$$
I_{j} = (I_{j}^{1} - I_{j}^{t-1})
$$
  
\n
$$
J_{j} = (J_{j}^{1} - J_{j}^{t-1})
$$
 (54)

donde "t" indica el número de iteraciones, sean suficientemente pequeñas para cada nodo "j". Cuando (54) está satisfecho, el problema está » resuelto. Si no, el proceso se repite desde el paso 23.

El diagrama simplificado de flujo del Algoritmo Iterativo se muestra en la figura 11.

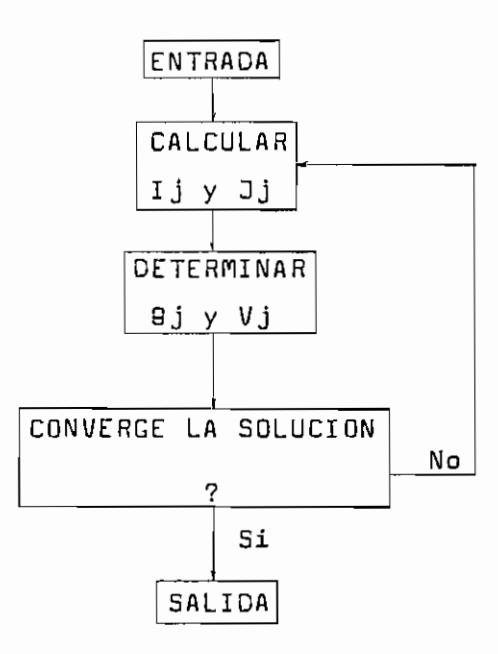

 $\mathbf 1$ 

El punto más importante en la resolución de las expresiones (49) y (50), esto es  $\begin{bmatrix} 1 \\ 2 \end{bmatrix} = \begin{bmatrix} 1 \\ 0 \end{bmatrix}$  y  $\begin{bmatrix} 3 \\ 2 \end{bmatrix} = \begin{bmatrix} 1 \\ 0 \end{bmatrix}$  , ~ es la resolución de las matrices  $[T]$  y  $[U]$ .

En el presente estudio se ha escogido el método de la inversión de la matriz; entonces;

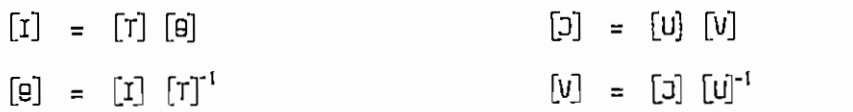

Para la inversión de la matriz se ha usado la-Subrutina MINV, propia de la computadora IBM 1130 en la que se realizó el presente trabajo.

Una vez que se tiene elaborado el programa se debe pensar en la entrega de los datos a la computadora.

Para el presente trabajo y de acuerdo a como se ha enfocado el problema, se hace necesario entregar a la computadora, los siguientes datos:

> - Voltaje de los nodos, en donde se ha fijado esa magnitud.

- Resistencia de las lineas.

- Reactancia de las líneas.

- Voltajes primario y secundario de los transformadores .
- Potencia activa y reactiva de los generadores
- Patencia activa y reactiva de las cargas.
- Número de transforma dores y su relación de transformación.

PROGRANA FORTRAN.-

Para la elaboración del Programa FORTRAN es ne-

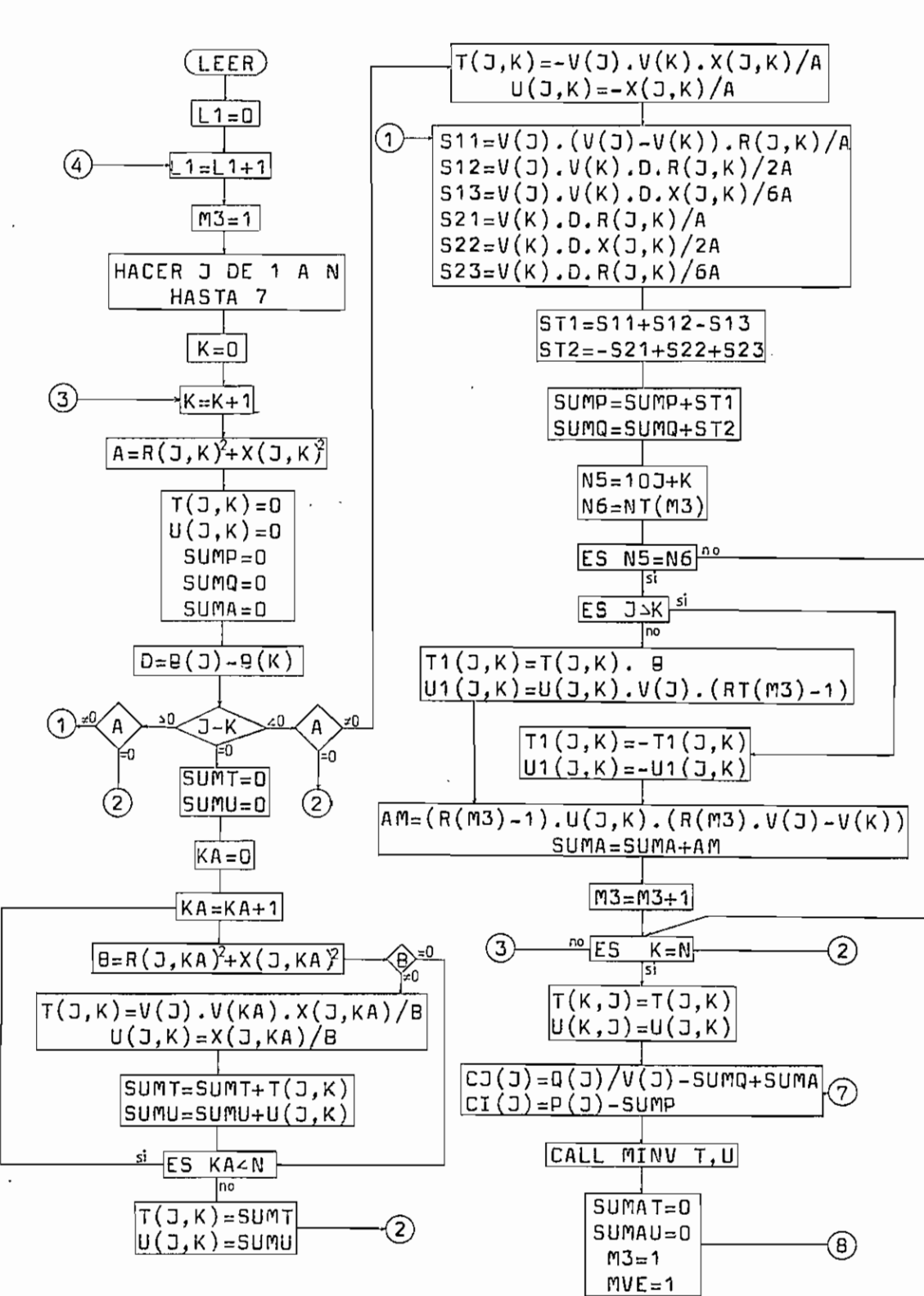

 $Fig. 12$ 

 $-34 -$ 

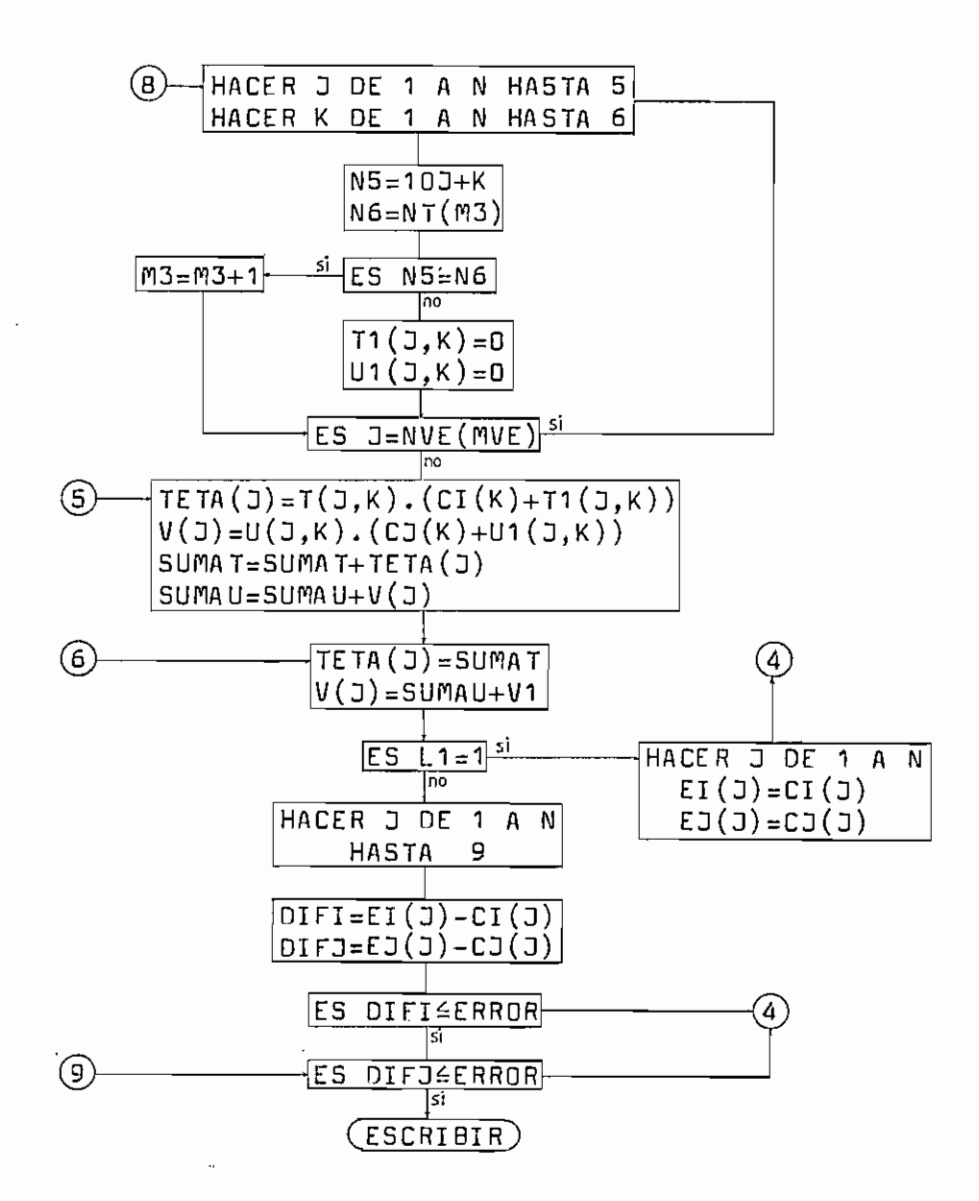

(Continuación) Fig. 12

cesarlo an primer lugar, elaborar el Diagrama de Flujo del problema; este diagrama de flujo puede uarse en la fi\_ gura 12,

En el diagrama de flujo pueden verse términos que no constan en el estudio matemático del problema, y que sirven para Facilitar la programación y para aumentar la eficiencia de la computadora.

A continuación se ve un cuadro de los términosmencionados y su significado.

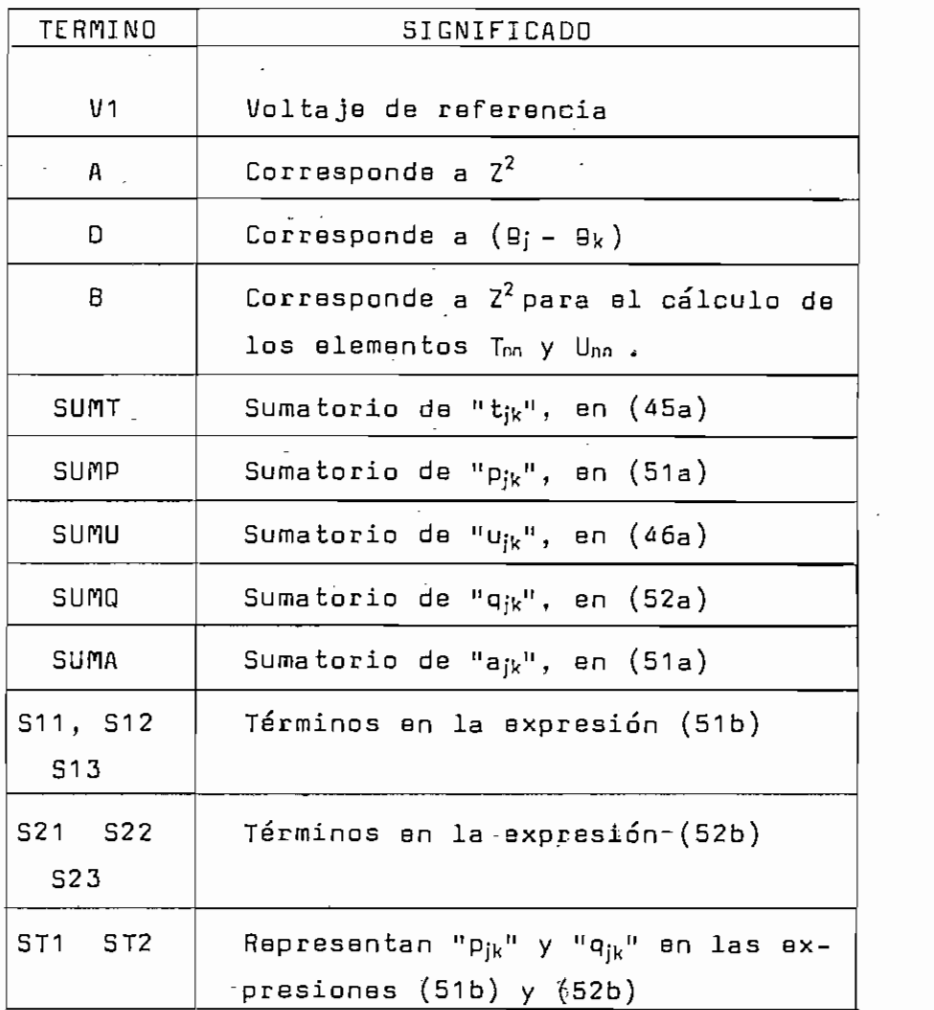

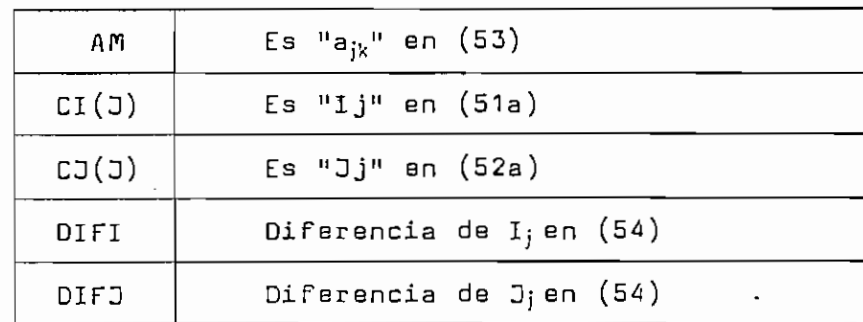

El Programa FORTRAN para el Flujo da Carga se. puede ver en la figura 13,

LIMITACIONES USOS Y RECOMENDACIONES.-

Las limitaciones del programa radican principal^ mente sn la capacidad de la computadora. El presente tra\_ bajo ha sido realizado en una computadora IBH 1130 con \_u\_ na capacidad de memoria de 6K (6.000 espacios de memoria) Con esa capacidad de memoria el presente trabajo está limitado a la resolución de problemas de redes no mayores de 15 nodos.

Por lo demás se podrá tener un transformador por nodo y todos los nodos interconectados entre sí.

Así mismo se podrá tener fuentes de potencia re activa y de potencia activa en todos los nodos del sistema, y consecuentemente se podrá tener cargas en cualquiera de los nodos,

DIMENSION  $U(15,15),T(15,15),L(15),M(15),RT(15),NT(15)$ ,  $NVE(15)$ DIMENSION  $V(15)$ ,  $P(15)$ ,  $Q(15)$ ,  $R(15,15)$ ,  $X(15,15)$ , TETA(15) DIMENSION CJ(15), CI(15), T1(15, 15), U1(15, 15), EI(15), EJ(15)  $READ(2,2)ERROR$ ,  $V1$  $READ(2,1)LT, N, LTR, NV$  $READ(2, 3) (RT(M_1), M_1=1, LT)$  $READ(2,1)(NT(M2), M2=1,LTR)$  $READ(2,1) (NVE(M<sub>4</sub>), M<sub>4=1</sub>, NV)$ Do  $101 \text{ J}=1,N$  $Q(J)_{=0}$ .  $P(J)_{=0}$ .  $V(J)=0$ . DO 101 K=1, N  $R(J,K)=0$ . 101  $X(J,K)=0$ . 102 READ(2,103)J1,K1,R(J1,K1),X(J1,K1),V(J1),P(J1),Q(J1), NEXT 103 FORMAT(213,5F14.4,13)  $IF(NEXT)$ 104,102,104 104  $READ(2,2)(TETA(J2),J2=1, N)$ 

- $\mathbf{1}$ FORMAT(2013)
- $FORMAT(5F15.8)$  $\mathsf{S}$
- FORMAT(8F10.6)  $\overline{3}$

Fig. 13

R(K)J)=R(J)K) X(K,J)=X(J,K) L1=L1+1 DO 20 J=1 ,N T(J,K)=0. U(J,K)=0. SUMQ=0. SUMADO. IF(J-K)11 ,6,12 SUMU=0. 7 KA=KA+1 B=R(J)KA)\*\*2+X(J,KA)\*\*2 IF(B)8,9,8 x 8 T(J,K)=V(J)\*V(KA)\*X(J,KA)/B X(J5K)=X(JJKA)/B

 $SUMU = SUMU + U(J, K)$ 

- 9  $IF(KA-N)7,10,10$
- 10  $T(J,K) = SUMT$  $U(J,K)=SUMU$ GO TO 18
- $IF(A)61,18,61$  $11$
- $12<sup>2</sup>$  $IF(A)14, 18, 14$
- 61  $T(J,K)=(-1.)*V(J)*V(K)*X(J,K)/A$  $U(J,K)=(-1.)*X(J,K)/A$
- $14$  S11=V(J)\*(V(J)-V(K))\*R(J,K)/A  $S12=V(J)*V(K)*(D**2)*R(J,K)/(2.*A)$  $S13=V(J)*V(K)*(D**3)*X(J,K)/(6.*A)$  $S21=V(K)*D*R(J,K)/A$  $S22=V(K)*(D**2)*X(J,K)/(2.*A)$  $S23=V(K)*(D**3)*R(J,K)/(6.*A)$ ST1=S11+S12-S13  $ST2=-521+522+523$ SUMP=SUMP+ST1- SUMQ=SUMQ+ST2  $N5 = 10*J+K$  $N6=NT(M3)$ IF(N5-N6)18,15,18
- 15 IF(J-K)158,158,16
- 158  $T1(J,K)=T(J,K)$ 
	- $T1(J,K)=0.$
	- $U1(J,K)=U(J,K)*V(J)*(RT(M3)-1)$
	- GO TO 17

Fig. 13 (Continuación)

16 
$$
T1(J,K) = (-1.) * T(J,K)
$$
  
\n $T1(J,K) = 0.$   
\n $U1(J,K) = (-1.) * U(J,K) * V(K) * (RT(M3) - 1.)$   
\n $AM = (RT(M3) - 1.) * U(J,K) * (RT(M3) * V(J) - V(J))$   
\n $SUMA = SUMA + AM$   
\n $M3 = M3 + 1$   
\n $18 T(K-N) = 5, 19, 5$   
\n $T(K,J) = T(J,K)$ 

 $U(K,J)=U(J,K)$ 

 $CJ(J) = Q(J)/V(J) - SUMQ + SUMA$ 

20  $CI(J)=P(J)-SUMP$ 

CALL MINV( $U$ , 6,  $D$ ,  $L$ , M) CALL MINV $(T, 6, D, L, M)$ 

SUMAT=0.

 $SUMAU = 0$ .

 $M3 = 1$ 

 $MVE=1$ 

- DO 152 J=1, N
- DO 151  $K=1, N$
- $N5 = 10*J+K$
- $N6=NT(M3)$

IF(N5-N6)21,22,21

- $21$  T<sub>1</sub>(J,K)=0.
	- $UI(J,K)=0.$
	- GO TO 231
- 22 M3=M3+1

 $-41 -$ 

- 231 IF(J-NVE(MVE))23,152,23
- 23 TETA(J)=T(J,K) \* (CI(K) + T1(J,K))  $V(J)=U(J,K)*(CJ(K)+U1(J,K))$  $SUMAT = SUMAT + TETA(J)$
- $151$  SUMAU=SUMAU+V(J)

 $TETA(J)=SUMAT$ 

 $V(J) = SUMAU + V1$ 

152 CONTINUE

 $WRITE(3,32)(V(J),TETA(J),CI(J),CJ(J),J=1,N)$ 

 $IF(L1-1)26, 24, 26$ 

 $24$  DO  $25$  J=1, N

 $EI(J) = CI(J)$ 

 $25$  EJ(J)=CJ(J)

GO TO 4

26 DO 28 J=1, N

 $DIFI=EI(J)-CI(J)$ 

 $DIFJ=EJ(J)-CJ(J)$ 

 $IF(ABS(DIFT)-ERROR)27,27,24$ 

- IF(ABS(DIFJ)-ERROR)28,28,24 27
- 28 CONTINUE
- 31  $WRITE(3,319)$
- 319 FORMAT(10X,  $V(J)$ ', 14X, 'TETA(J)', 13X, 'I(J)', 15X, 'J(J)',//)  $\texttt{WRTTE}(\texttt{3}, \texttt{32}) (\texttt{V}(\texttt{J}), \texttt{TETA}(\texttt{J}), \texttt{CI}(\texttt{J}), \texttt{CJ}(\texttt{J}), \texttt{J=1}, \texttt{N})$
- 32 FORMAT(4(5X, E14.7))

CALL EXIT

END

Las limitaciones de magnitud de las cantidadesestán fijadas de la siguiente manera:

- Para ERROR se ha puesto un rango de 10 $^5$  a 10 $^3$ que se considera suficiente para cualquier trabajo de Flujo de Catga.
- Para las cantidades que indican número de nodos, número de transformadores y número de lí\_ neas con transformadores, se considera como suficiente un rango de 1 a 999; aunque 999 lí neas significan 32 nodos interconectados en tre sí, que podrían ser completamente utiliza dos si la computadora tiviera la capacidad su ficiente,
- El rango de magnitud de la relación de transformación es de 10"5 a 100.
- En cuanto a las magnitudes de ángulo de volta je, se pueden poner de 10 $4^2$ a 10 $^8$ .

Las cantidades de los datos deben estar dadas en por unidad. :

Cuando se disponga de una computadora con mayor capacidad de memoria y se necesite estudiar un problema con más de 15 nodos, se tendrá qua cambiar las tarjetas de DIMENSION, en las cuales se deberá poner en lugar de -15 el número suficiente para satisfacer las necesidades del problema. Lo mismo se debe decir de la instrucción-- CALL ñlNU, en la cual en donde aparece 15 debe ponerse el número correspondiente al número de nodos de la red.

La entrega de los datos referentes a la impedan\_ cia de las líneas, voltaje, potencia de los nodos se hace en una sola tarjeta por nodo, entonces se debe tomar en cuenta el hecho de que se dan los valores solamente en donde los hay, indicando antes el número de dicho nodo  $(31,K1)$ .

Además hay que anotar que las potencias cuandose tratan de generadores se deberán poner positivas y cuando se trata de cargas se deberán poner negativas.

# -CAPITUL O V -

ESTUDIO DE ESTABILIDAD DEL SISTEMA. -

ANALISIS MATEMATICO.-

La ecuación que gobierna el Funcionamiento de cada una de las máquinas de un- sistema es la "Ecuación de Oscilación", esta es:

$$
\dot{M} \frac{d^2 \delta}{dt^2} = Pa = Pi - Pu
$$
 (55)

donde: M = constante de inercia de las máquinas.

- $\delta$  = ángulo de desplazamiento del rotor con respec to a un eje de reFerencia rotando a velocidad normal.
- $t =$  tiempo.
- Pa = potencia de asceleración.
- $Pi =$  potencia mecánica de entrada.

Pu = potencia 'eléctrica de salida.

De la ecuación (55) se llega a la siguiente ecu ación, que es la usada para encontrar cada uno de los pun tos de la curva de oscilación; (2)

$$
\delta n = \Delta \delta_{n-1} + \frac{(\Delta t)^2}{m} p_{a_{n-1}}
$$
 (56)

esta ecuación da el incremento del ángulo durante un intervalo de tiempo en términos de su incremento en el intervalo de tiempo anterior.

La otra ecuación necesaria para resolver el pro blema es la de los ángulos de potencia, desarrollada sn el Capítulo III:

$$
P_n = \sum_{k=1}^{n} E_n E_k Y_{nk} \cos (\theta_{nk} - \delta_n + \delta_k)
$$
 (57)

Entonces con las ecuaciones (56) y (57) se puede entrar al siguiente punto que es la elaboración del Programa FORTRAN.

LOGICA A SEGUIR EN LA PROGRAMACION.-

En la resolución del problema de la estabilidad no hay necesidad de aplicar ningún proceso iterativo, en consecuencia basta aplicar técnicas de computación digi tal apropiadas, a las ecuaciones de la estabilidad para obtener el programa correspondiente,

Luego se debe elaborar la lista de datos que se necesitan para la resolución del problema.

Los datos que se deben entregar a la computadora son los siguientes:

- Voltajes internos de las máquinas, en magnitud y ángulo.
- Potencia de salida de las máquinas.
- Admitancias terminales de la red durante la -

falla, en magnitud y ángulo.

- Admitancias terminales de la red luego del des peje de la falla, en magnitud y ángulo.

Para encontrar estas cantidades se pueden emple ar varios métodos, uno de los cuales es el usado en "Esta\_ bilídad de los Sistemas de Potencia". (2)

Para encontrar los voltajes internos de las máquinas se puede emplear también el Programa para el Flujo de Carga, el proceso a seguir es el siguiente:

Primero se debe determinar las corrientes de los generadores utilizando la siguiente ecuación:

$$
I_N = \sum_{k=1}^{n} Y_{jk} (V_j - V_k) + I_c
$$
 (58)

en donde:  $I_c =$  corriente de la carga conectada al nodo j.  $I_N=$  corriente del generador.

Luego hay que calcular los voltajes de los gene radores, que es el dato que se necesita, para lo cual se emplea la siguiente ecuación:

$$
E_N = E_i + I_N Z_N \tag{59}
$$

donde:  $E_N = \text{volatile del generator.}$ 

Ej= voltaje de la barra en la que está conectadoel generador.

 $Z_N$ = impedancia del generador.

 $- 47 -$ 

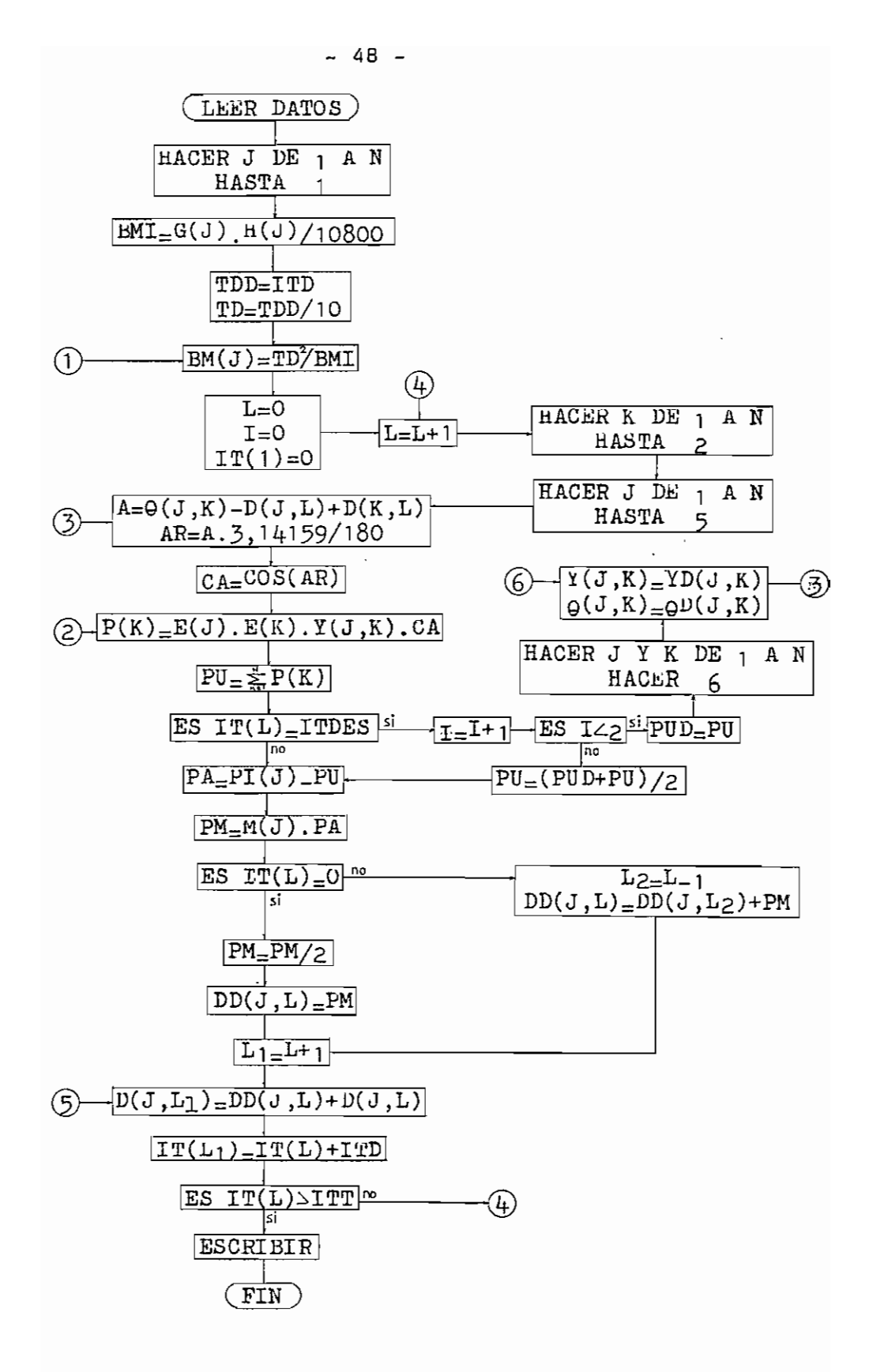

 $F_{LR}$ , 14

Para encontrar las admitancias terminales duran te y después de la falla, hay necesariamente que reducirla red utilizando métodos apropiados, (2)

PROGRAMA FORTRAN.-

Para la elaboración del Programa FORTRAN es necesario en primer lugar, elaborar el Diagrama de Flujo del problema, el diagrama de flujo del problema de estabi lidad se puede ver en la figura 14.

En el Diagrama de Flujo puedan verse algunos términos que. no aparecen en las ecuaciones que se utili zan para resolver este problema y que sirven para Facilitar la programación.

A continuación se ve un cuadro de los términosmencionados y su significado.

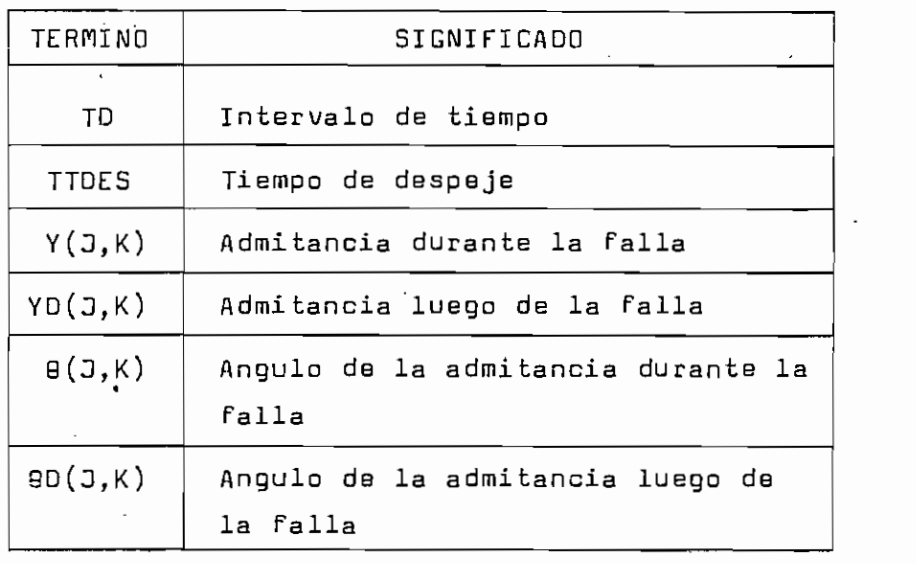

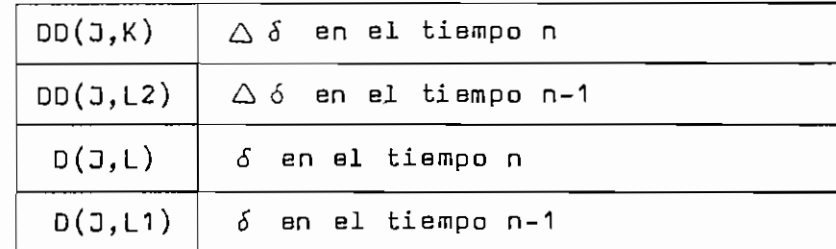

El Programa FORTRAN para el Flujo de Carga se puede ver en la figura 15-

LIMITACIONES USOS Y RECOMENDACIONES.-

Como en el caso del Flujo de Carga, las limita\_ ciones del programa radican principalmente en la capaci dad de la computadora.

Así, el presente trabajo está hecho con una capacidad para 15 nodos, todos interconectados entra sí, en cada nodo pueden haber generadores y cargas. Aunque cam biando las tarjetas de DIMENSION, poniendo 20 en donde aparece 15, cosa que se ha hecho para que exista concordan cia entre el Programa de la Estabilidad y el Programa del Flujo de Carga, se puede ampliar un poco más la capacidad del programa.

El rango para las cantidades de tiempo; interua\_ lo de tiempo, tiempo de despeje y tiempo total de trabajo es de 10<sup>2</sup> a 10<sup>5</sup>.

Para las demás cantidades: voltajes, ángulos, -

DIMENSION  $IT(15)$ , $H(15)$ , $BM(15)$ , $YD(15,15)$ , $TETAD(15,15)$ ,  $DD(15,15)$ 

 $READ(2,1)$  N, ITD, ITDES

1 FORMAT( $4I5$ )

DO  $2 J=1, N$ 

DO  $2 K=1 N$ 

2  $D(J,K)=0$ .

 $L1=1$ 

 $READ(2,3)(D(J1,L1),J1=1,N)$ 

3 FORMAT(lOF8.¿f)

READ(2,3)( $(TETA(J2, K2), K2=1, N), J2=1, N)$  $READ(2, 3)((TETAD(J3,K3), K3=1,N), J3=1,N)$ READ(2,3) $(E(J_4), J_{4=1}, N)$ READ(2,3)( $(Y(J5,K5), K5=1,N)$ , J5=1,N)  $READ(2,3)((YD(J6,K6),K6=1,N),J6=1,N)$  $READ(2,3)(PL(J7),J7=1,N)$  $READ(2,3)(G(J8),J8=1,N)$  $READ(2,3)(H(J9),J9=1,N)$ DO  $\mu$  J=1,N  $BMI = G(J) * H(J) / 10800$  $TDD = TTD$  $TD = TDD/10$ .  $BM(J) = TD* * 2/BMI$ 

 $L = 0$ 

4

 $I = 0$ 

 $IT(1)=0$ 

- $L=L+1$  $5<sup>1</sup>$
- 6 DO 17 J=1, N
- $7$  PU=0.

DO  $8 K=1,N$ 

 $A = TETA(J,K) - D(J,L) + D(K,L)$ 

 $AR = A*3.14159/180.$ 

 $CA = COS(AR)$ 

 $P(K) = E(J) * E(K) * Y(J,K) * CA$ 

 $8$  PU=PU+P(K)

 $IF(IT(L)-ITDES)$ 13,9,13

 $9$  I=I+1

 $IF(I-2)10, 12, 12$ 

- 10 PUD=PU
	- DO 11  $JD = 1, N$
	- DO 11  $KD=1, N$

 $Y(JD, KD)=YD(JD, KD)$ 

 $11$  TETA(JD, KD)=TETAD(JD, KD)

GO TO 7.

 $12 PU=(PUD+PU)/2.$ 

 $13$  PA=PI(J)-PU

 $PM=BM(J)*PA$ 

 $IF(TT(L))14, 15, 14$ 

 $14$  L2=L-1

Fig. 15 (Continuación)

 $DD(J,L)=DD(J,L2)+PM$ 

GO TO 16

15 PM=PM/2.

 $DD(J,L)=PM$ 

- $16 L1 = L + 1$
- 17  $D(J, L1) = DD(J, L) + D(J, L)$

 $IT(L1)=IT(L)+ITD$ 

 $IF(IT(L1)-ITT)5,5,18$ 

- 18 WRITB(3,19)ITDES
- 19 FORMAT( $10X$ , 'TIEMPO DE DESPEJE = ', F6. 2, 2X, ' SEG/ $10'$ , //)  $WRITE(3,20)$
- 20 FORMAT( $5X$ , 'TIEMPO  $: 17X$ , 'DELTA (GRADOS ELECTRICOS)', /)  $W$ RITE $(3,21)(J,J=1,N)$
- 21  $FORMAT(4X, ' (SEG/10) ', 5X, 'MAQUINA', 1X, 8(16, 5X) ,/)$ DO 22  $K=1,L$
- 22  $W$ RITE $(3, 23)$ IT $(K)$ , $(D(J,K), J=1, N)$
- 23 FORMAT(4X, F7.4, 13X, 8(F10.4, 1X))

CALL EXIT

**END** 

Fig. 15 (Continuación)

admitancias, potencias, etc., el rango es de 10 $^{\text{-} \text{\tiny C}}$  a 10 $^{\text{-} \text{\tiny C}}$ .

Todas las cantidades deben estar expresadas en por unidad, las cantidades de tiempo deben estar expresadas en forma entera y multiplicadas por 10, esto se ha h\_e cho para mayor facilidad en la programación.

# - CAPITULO VI-

APLICACION DE LOS PROGRAMAS.-

FLUJO DE CARGA.-

Para la aplicación del Programa del Flujo de -Carga se ha escogido un problema de laboratorio usado en la Escuela Politécnica Nacional, en las clases prácticasdel Analizador de Redes de corriente Alterna.

En la figura 17 se puede ver el diagrama de la red que se va a estudiar. Allí se puede apreciar los elementos compo nantes de la red y la longitud de las líneas en pies. En la Tabla de la figura 16 se pueden ver las característi cas de los elementos constitutivos de la red.

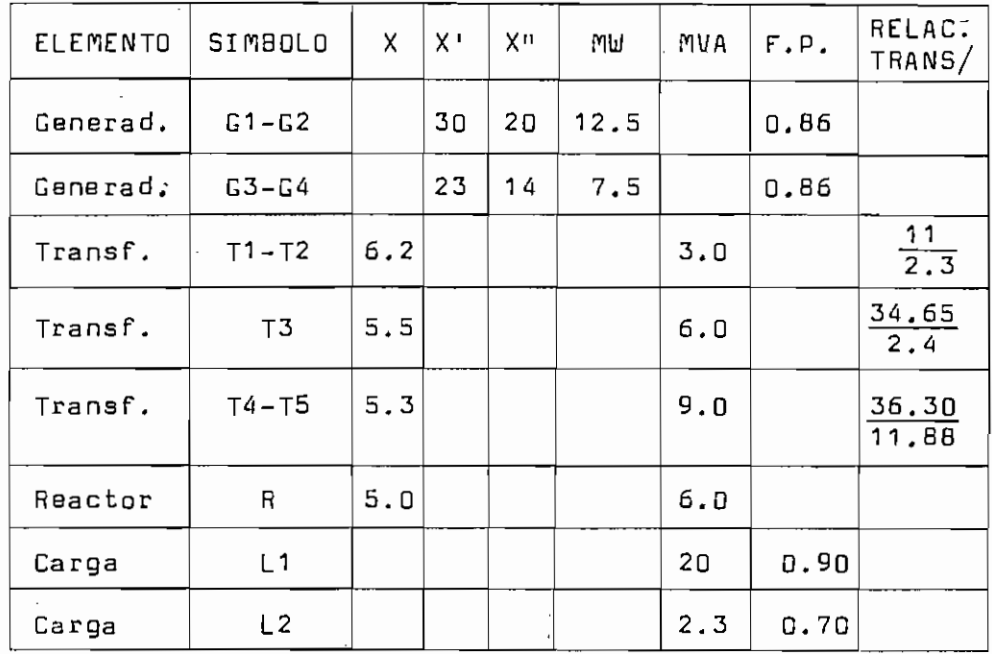

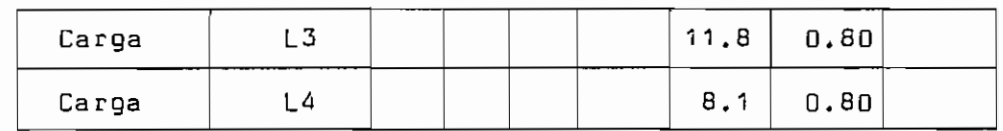

#### Fig. 16

Todas las líneas son de Cobre, 250 MCM y 19 hi-La separación entre conductores es de 36 pulgadas. los. conFiguración horizontal.

El estudio del Flujo de Carga se realizará bajo las siguientes condiciones:

 $-$  Voltaje en la barra C  $(3)$  de 100%, y

- Generación de G3 y G4 de 11.5 NÚ y 7.8 NVAR.

Para facilitar el trabajo en la programación se han creado dos nodos que junto a los propios de las ba- • rras hacen un total de seis (6) nodos en la red; los nodos creados son el 5 y el 6.

Se debe a continuación, elaborar los datos para introducirlos en la computadora.

En primer lugar se debe dar el valor del Error-  $(0.001)$  y el voltaje de referencia  $(V1 = 1.0)$ .

Luego se deben entregar, el número de transformadores con relación de transformación fuera de la nomi nal  $(LT = 3)$ , el número de nodos  $(N = 6)$  y el número de –

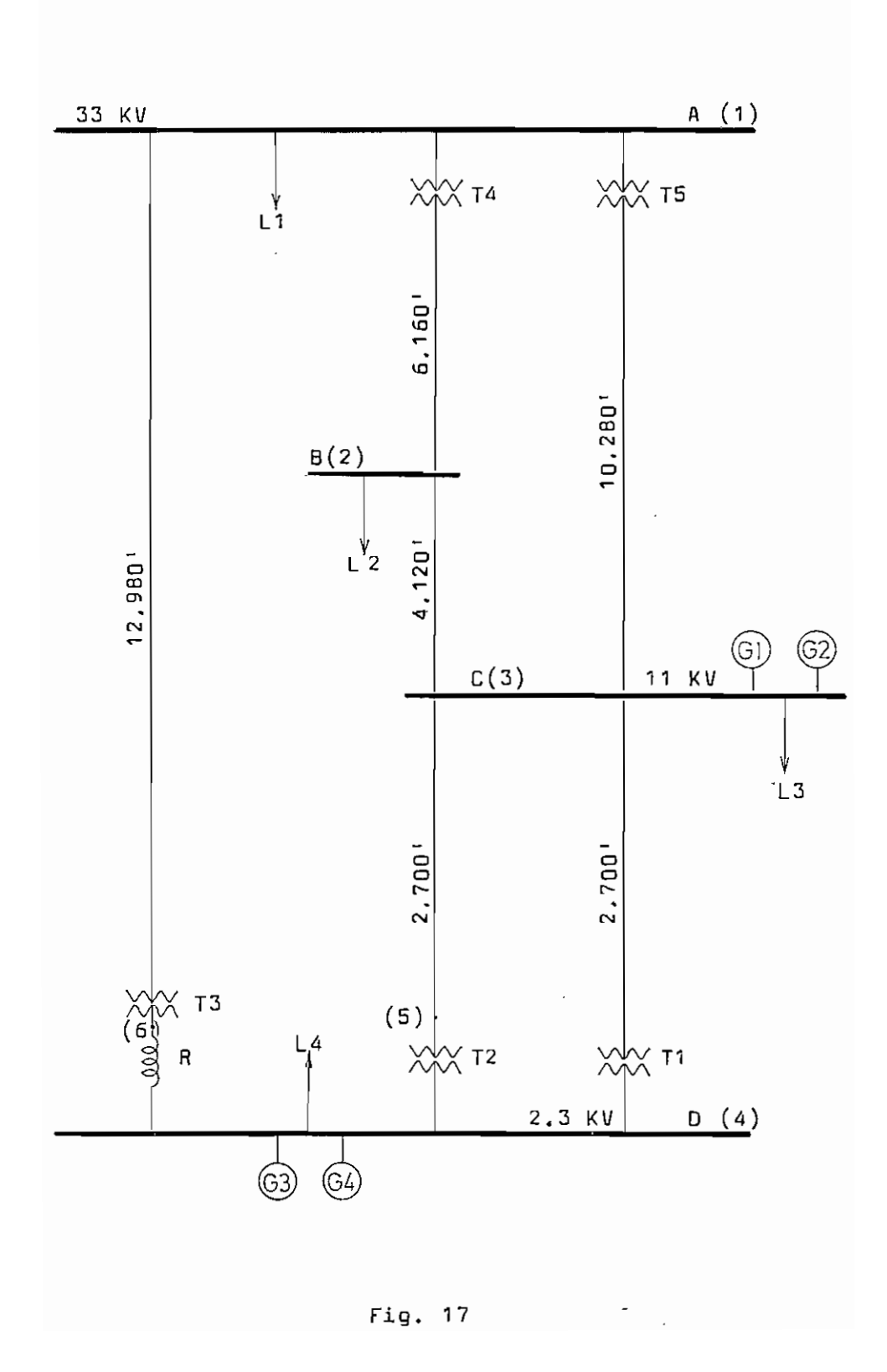

líneas con transformador de relación de transformaciónfuera de la nominal  $(LTR = 6)$ .

Los. siguientes datos a entregarse son las relaciones de transformación y los nodos con transformador de relación de transformación fuera de la nominal; para el presente trabajo esos datos son:

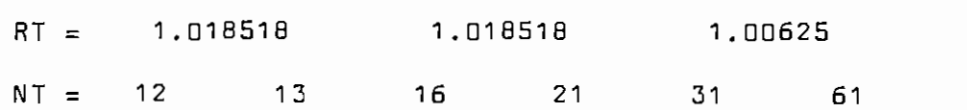

Se debe tomar en cuenta que NT abarca todos los pares de nodos donde están conectados los transformadores debe entonces ponerse tanto "jk" como "kj" en estricto or den ascendente.

Los valores de los ángulos de voltaje, como se indicó en el Análisis Matemático, son todos cero.

Los voltajes en todos los nodos deben ponerse con el mismo valor que el voltaje de referencia (V1 = 1.)

El siguiente paso es calcular los valores en por unidad de las potencias de los generadores y de las- cargas, para esto hay que dividir los valores raales para la base de potencia (20 MVA).

PL3 = 
$$
\frac{11.8 \times 0.8}{20}
$$
 = 0.475  
QL3 =  $\frac{11.8 \times 0.6}{20}$  = 0.35  
20  
PG1-2 =  $\frac{25}{20}$  = 1.25  
QG1-2 =  $\frac{25 \times 0.6}{20}$  = 0.75

Igual para las demás cargas y generadores.

Para el cálculo de las impedancias se opera de la siguiente manera:

En tablas se encuentra la resistencia y la reac tancia unitarias de la línea para sus características (lí nea de cobre de 250 MCN y 19 hilos).

 $r = 0.235 \,\mathrm{a/milla}$   $x_a = 0.487 \,\mathrm{a/milla}$ 

Se encuentra la distancia media geométrica

 $GMD = \sqrt[3]{3 \times 3 \times 6} = \sqrt[3]{54} = 3.78$  pies

En las tablas se encuentra la corrección de la reactancia debido a la separación de los conductores

> $x_d = 0.1614 \Omega / \text{milla}.$  $X = X_a + X_d$  $x = 0.487 + 0.1614 = 0.6484 \Omega/milla$

La impedancia de las líneas es igual entonces a la impedancia unitaria por su longitud.

 $Z = (D.235 + j D.6484) \times 2.14 = D.5 + j 1.38$ 

A continuación se debe calcular las impedancias en por unidad, para lo cual hay necesidad de calcular la impedancia en tanto por cientp:

$$
Z_{\%} = \frac{KVA}{KV \times 10} Z
$$

$$
Z_{\n%} = \frac{20.000}{33 \times 10} (0.5 + j 1.38) = 0.91 + j 2.5
$$

y en por unidad

 $Z_{\text{pu}} = 0.0091 + j 0.025$ 

De igual para las demás líneas.

Se debe también calcular las reactancias de los transformadores en por unidad:

La reactancia en base propia es:

$$
x_{BProp} = x_{\text{A}} \left(\frac{KV_B}{KV}\right)^2
$$
  

$$
x_{BP} = 5.5 \left(\frac{33}{34.65}\right)^2 = 5\%
$$

en base 20

$$
x_{20} = x_{\gamma} \left( \frac{K V A_B}{K V A} \right)
$$

$$
x_{20} = 5 \frac{20}{6} = 16.5\%
$$

y en por unidad  $x = 0.165$  p.u.

Igual para los demás transFormadoras.

Para el reactor se hace el mismo trabajo

$$
x = 5 \frac{20}{6} = 16.5\% \quad y \quad x = 0.165 \quad p.u.
$$

Se debe tomar en cuenta que las potencias de -

las cargas son negativas en vista de que son absorvidas de la red por lo tanto las potencias de los generadores, que son entregadas a la red, son positivas; en consecuencia la potencia en los nodos es la suma aritmética de las potencias existentes en los mismos.

En cuanto a las reactancias de las líneas, en las que están conectados transformadores, se deberá poner la suma de las reactancias que están conectadas en serie, esto es la reactancia de la línea más la reactancia del transformador-

En la Tabla de la figura 18 se pueden ver los da tos de patencias y reactancias listos para ser introducidos en la computadora.

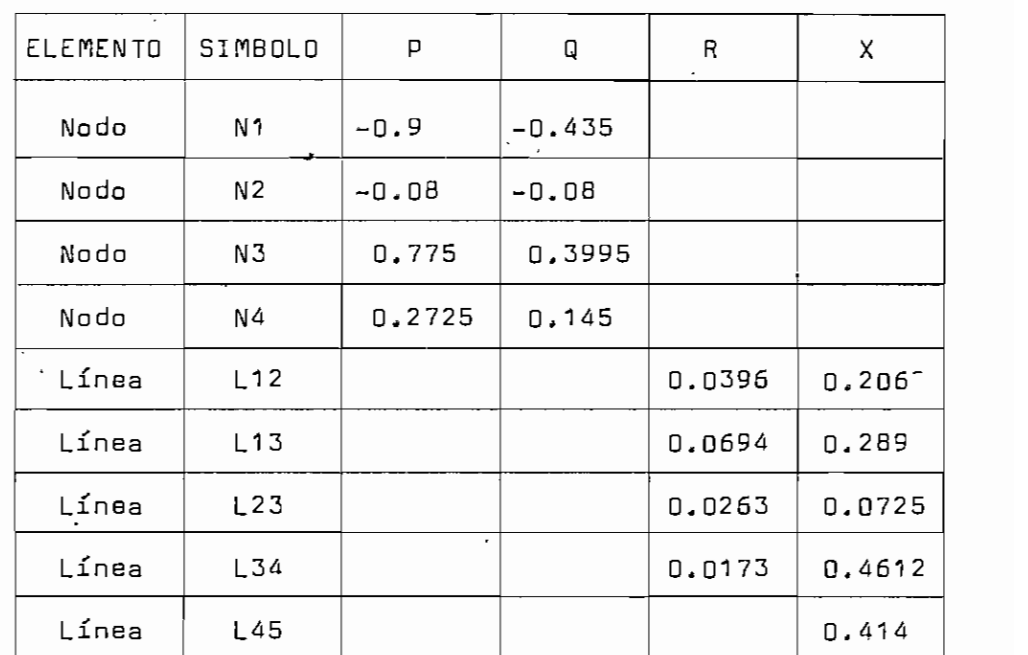

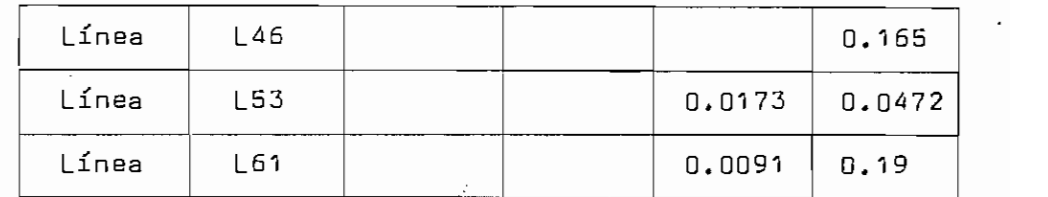

# Fig. 18

En la Tabla de la figura 19 se pueden apreciarlos resultados del problema de Flujo de Carga,

> NODO VOLTAJE **TETA** (voltios) (grados)

No se han podido obtener estos resultados por la imposibilidad de correr el programa en las computado ras existentes en la ciudad.

Fig. 19

ESTABILIDAD.-

Para la aplicación del Programa para resolver el problema de Estabilidad, se ha tomado el problema presentado en el libro "Estabilidad de los Sistemas de Poten cria" (2); se ha escogido este problema por tener un lista\_ do de los resultados por lo que se puede hacer una comparación con los resultados obtenidos con el programa elabo

rado en el presente trabajo.

En la Figura 21 se puede ver la configuración de la red estudiada y en la Tabla de la figura 20 se den ver los datos de los generadores y de las cargas.

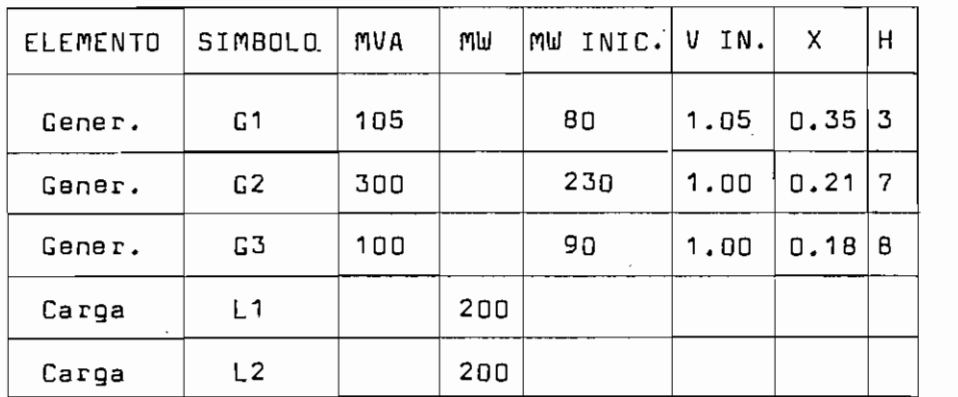

# Fig. 20

Se debe anotar que todos los valores en por uni dad están calculados con una base de 100 MVA.

Luego de hacer las reducciones de la red antes de la Falla, durante y después de ella,-y de calcular las condiciones iniciales (cuyos cálculos se pueden ver en la mencionada nota bibliográfica), se obtienen los datos pr\_o\_ píamente dichos, necesarios para la introducción en la computadora. En la Tabla de la Figura 22 se pueden ver los datos mencionados.

Condiciones iniciales.-

 $E_1 = 1.17$   $\delta_1 = 23.0$   $Pu_1 = Pi_1 = 0.80$ 

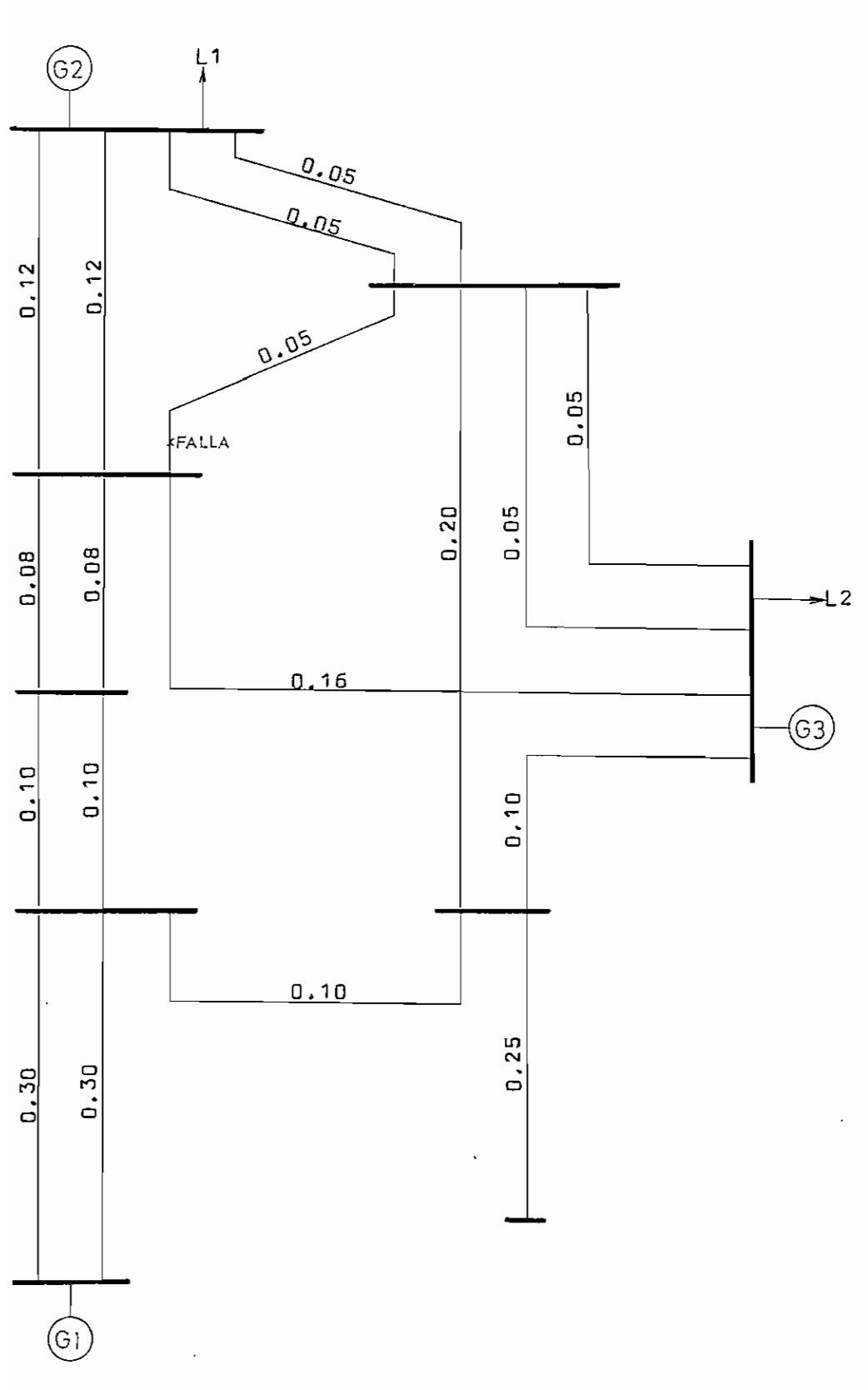

 $-64 -$ 

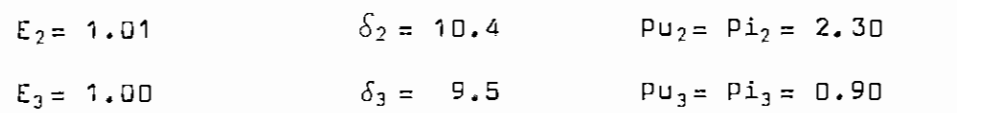

Admi tancias, -

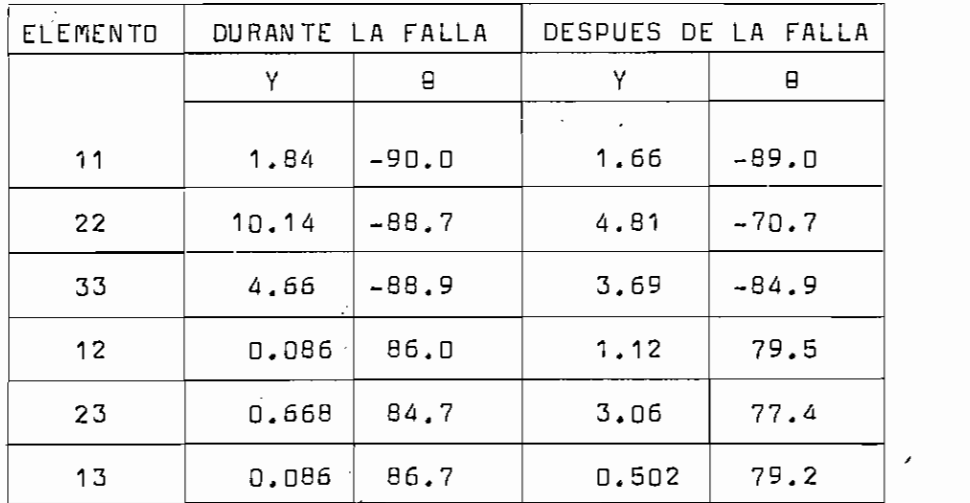

#### Fig. 22

Se deben también poner como datos, el número de generadores  $(N = 3)$ , el tiempo máximo de computación (ITT  $= 10$ ), el tiempo de despeje (ITDES  $= 4$ ) y el incremento de tiempo  $(1TD = 1)$ . Se debe anotar que los tiempos es tán dados en décimas de segundo; en caso que se requieran intervalos de tiempo del orden de centésimas de segundo se deberá considerar un factor de multiplicación de 100, esto significa que en lugar de poner ITT = 10 se deberá poner ITT = 100, y así las demás cantidades en las que in terviene el tiempo.

A continuación se encuentran los datos antes
mencionados:

 $N = 3$  ITT = 10 ITDES = 4 ITD = 1

En la Tabla de la figura 23 se puede ver el resultado del problema obtenido por medio del programa elaborado en el presente trabajo.

En la Tabla de la figura 24 pueden verse los re sultados que se encuentran en la nota bibliográfica men cionada.

Trabajo presen te.-

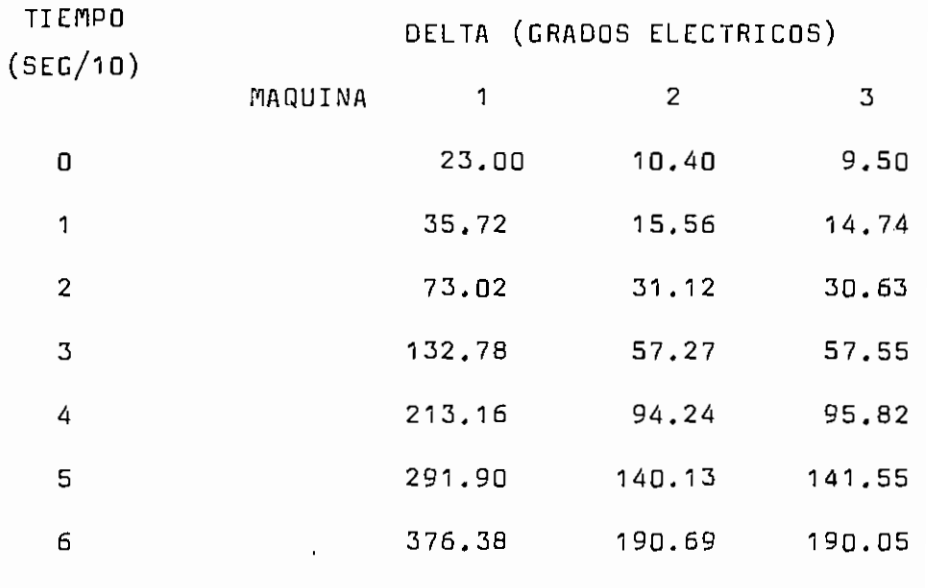

Fig. 23

Como sé puede apreciar, los resultados son casi iguales, existiendo una pequeña diferencia que se dabe a que para la obtención de los resultados en la nota biblio

gráfica, se han hecho varios redondaos y aproximaciones - 'en los resultados intermedios, y los cálculos en el traba\_ jo presente tienen una precisión de diezmilésimas.

## Nota bibliográfica.-

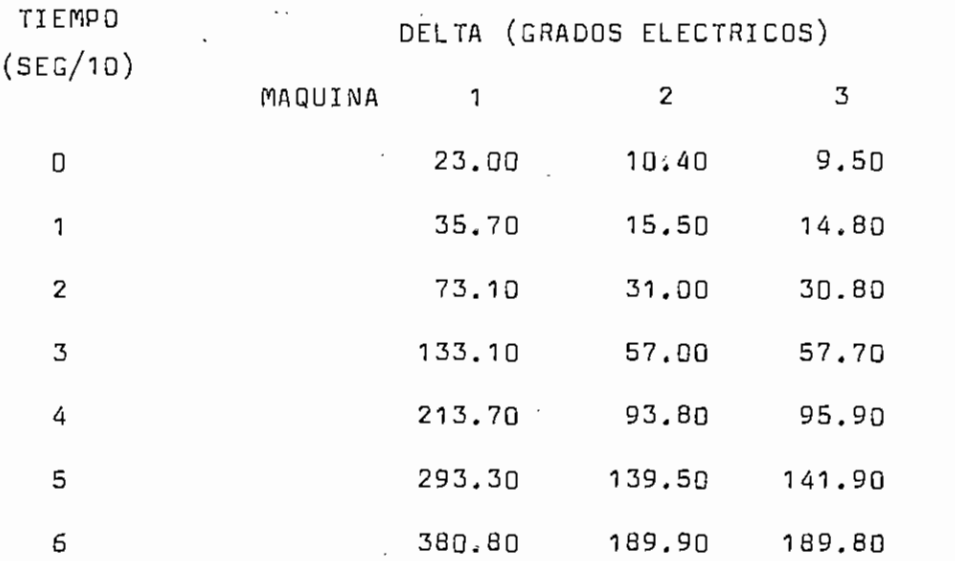

## i9' 24

• El tiempo empleado en obtener resultados, desde la introducción del programa en la computadora, es de cua " ~ **<sup>45</sup>** tro minutos, mientras que la obtención de los resultados- 5 ¿™ conla ayuda de una calculadora de escritorio, desde que se tienen los datos necesarios, emplea un tiempo estimado de 5 horas. Entonces el empleo de la computadora ha aho rrado 4.93 horas de trabajo, o lo que es lo mismo se ha realizado el trabajo 75 veces más rápidamente. Anotando-'. además qua el uso de la computadora hace el trabajo mucho

más fácil de **realizar.**

Se debe considerar que el tiempo empleado en la obtención de los datos es igual para ambos casos.

-BIBLIOGRAFÍA -

- 1.- KNOWLTON A. E., "manual Standard del Ingeniero Electricista", 1a Edición, 32 reimpresión, Editorial Labor S.A., Barcelona, Volumen I. 1.967.
- KIMBARK E. W., "Power System Stability", 1ª Edición,  $2 -$ Editorial John Wiley & Sons Inc., New York, Volumen-I,'1.948.
- 3,- CLARKE E., "Circuit Analysis oF A-C Power Systems",- 4<sup>ª</sup> Edición, Editorial John wiley & Sons Inc., New -York, Volumen II, 1.963,
- 4.- "Electrical Transmission and Distribution", 4^ Edi \_-  $4.$ ción, 5ª Reimpresión, Editorial Westinghouse Elec trie Corp., Pennayluania, 1.964,
- $5. -$ PLACENCIA H., "Notas de Clase", Quito, 1.969.
- $6. -$ DESPOTOVIC'S. T., BABIC B. S., MASTILOVIC V. P., "A-Rapid and Reliable ñethod for Soluing Load Flow Protílems", IEEE Transactions on Pouer Apparatus and Sys tems, New York, Volumen PAS-90 Nº 1, 1.971.
- 7.- HUHPAGE W. D., "Power System Engineering Lecture Course - Digital Computer Rethods Por Load Flow Calcula tions", The University of Manchester Institute of Science and Technology.

- 69 -